# **CALCONNECT DOCUMENT CD1301**

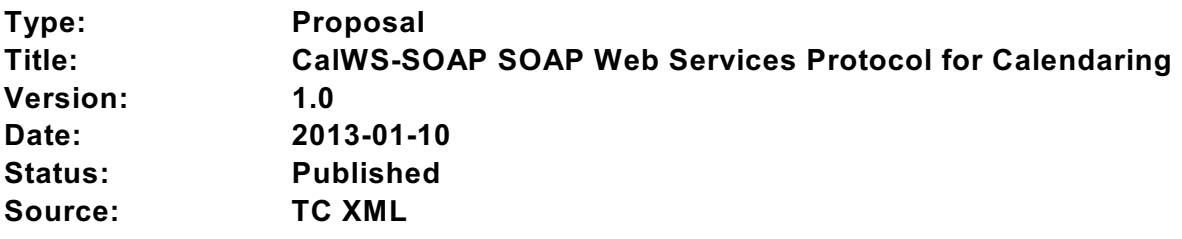

**This document was subject to public review at the same time as the OASIS WS-Calendar publication of CalWS-SOAP and contains the same content..**

**This document is copyright ©2013 by The Calendaring and Scheduling Consortium and is licensed under the Creative Commons 3.0 Unported LIcense: <http://creativecommons.org/licenses/by/3.0/>**.

# **CalWS-SOAP Version 1.0**

# **09 November 2012**

# **Technical Committee:**

CalConnect TC-XML

**Chair:**

Michael Douglass (dougl[m@rpi.edu\)](mailto:toby.considine@unc.edu), [Re](http://www.unc.edu/)nsselaer Polytechnic [Institute](http://www.rpi.edu/)

# **Editor:**

Michael Douglass [\(douglm@rpi.edu\)](mailto:douglm@rpi.edu), [Rensselaer Polytechnic Institute](http://www.rpi.edu/)

# **Related work:**

This specification is related to:

- RFC 6321 xCal: iCalendar in XML.<http://www.ietf.org/rfc/rfc6321.txt>
- *WS-Calendar Version 1.0*. Latest version. <http://docs.oasis-open.org/ws-calendar/ws-calendar/v1.0/ws-calendar-1.0-spec.html>

# **Abstract:**

This document describes standard messages and interactions for service interactions with a system that hosts calendar-based information using SOAP. Hosted information can be either traditional personal and enterprise calendar information or services that support XML payloads developed in conformance with the WS-Calendar specification.

# **Table of Contents**

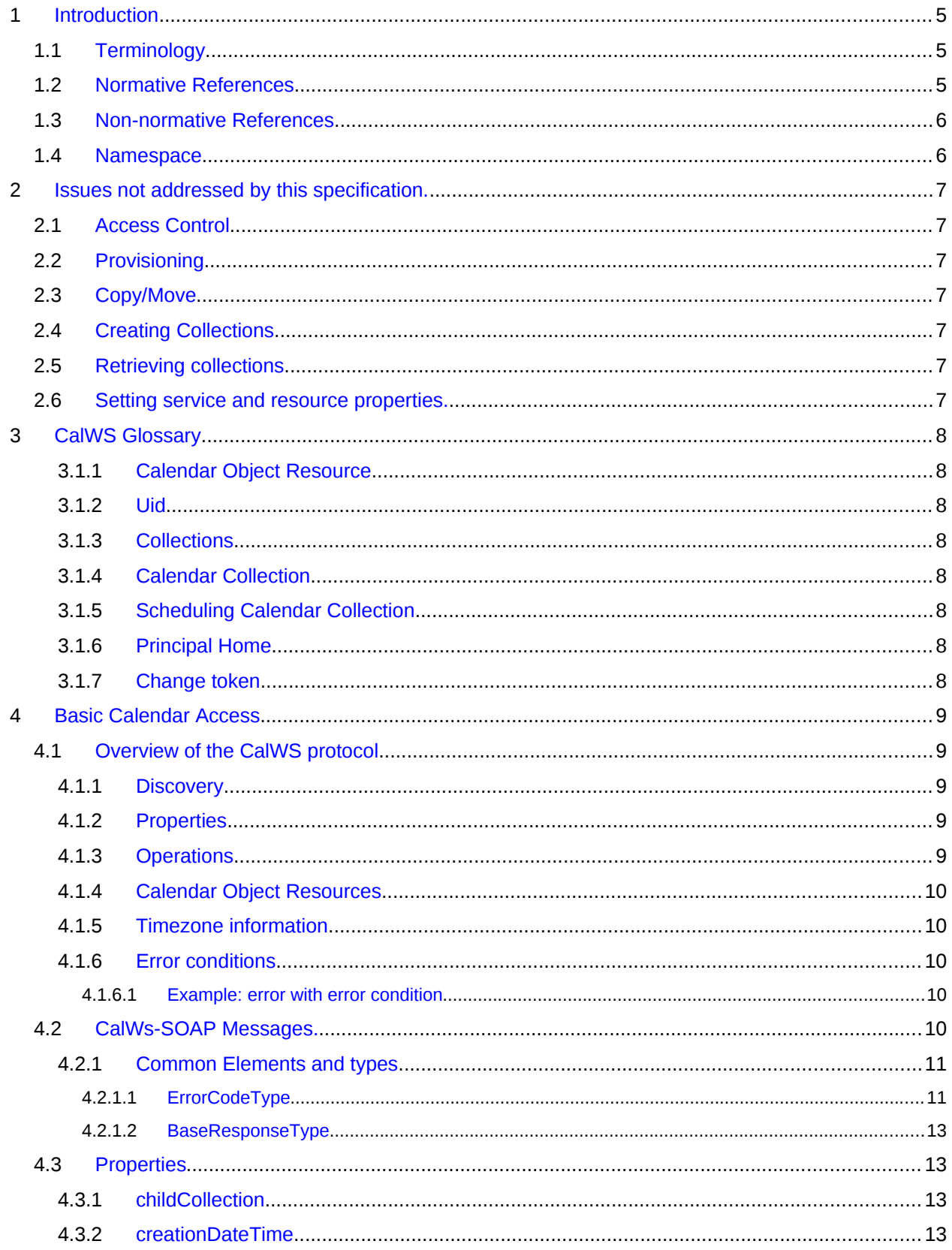

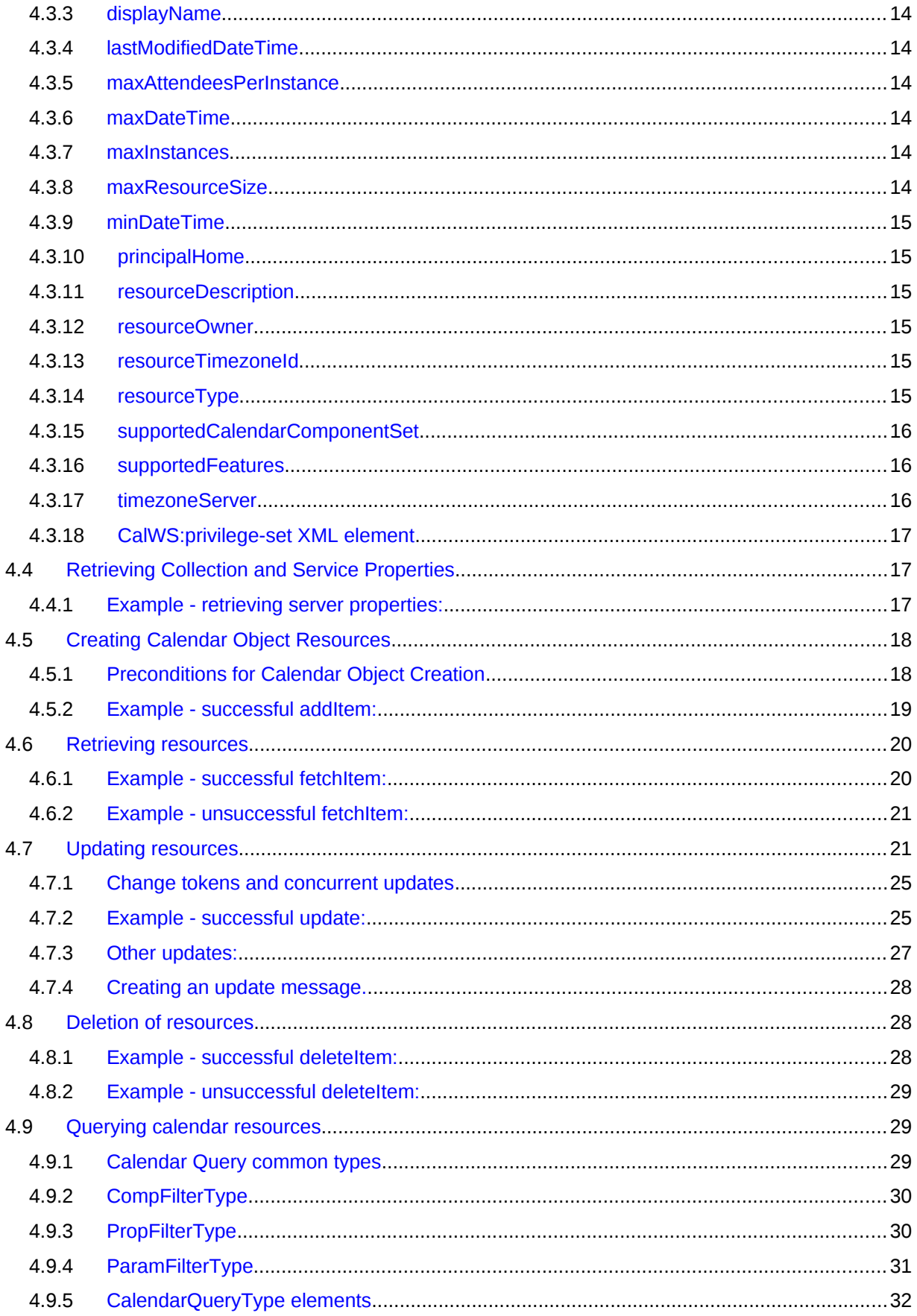

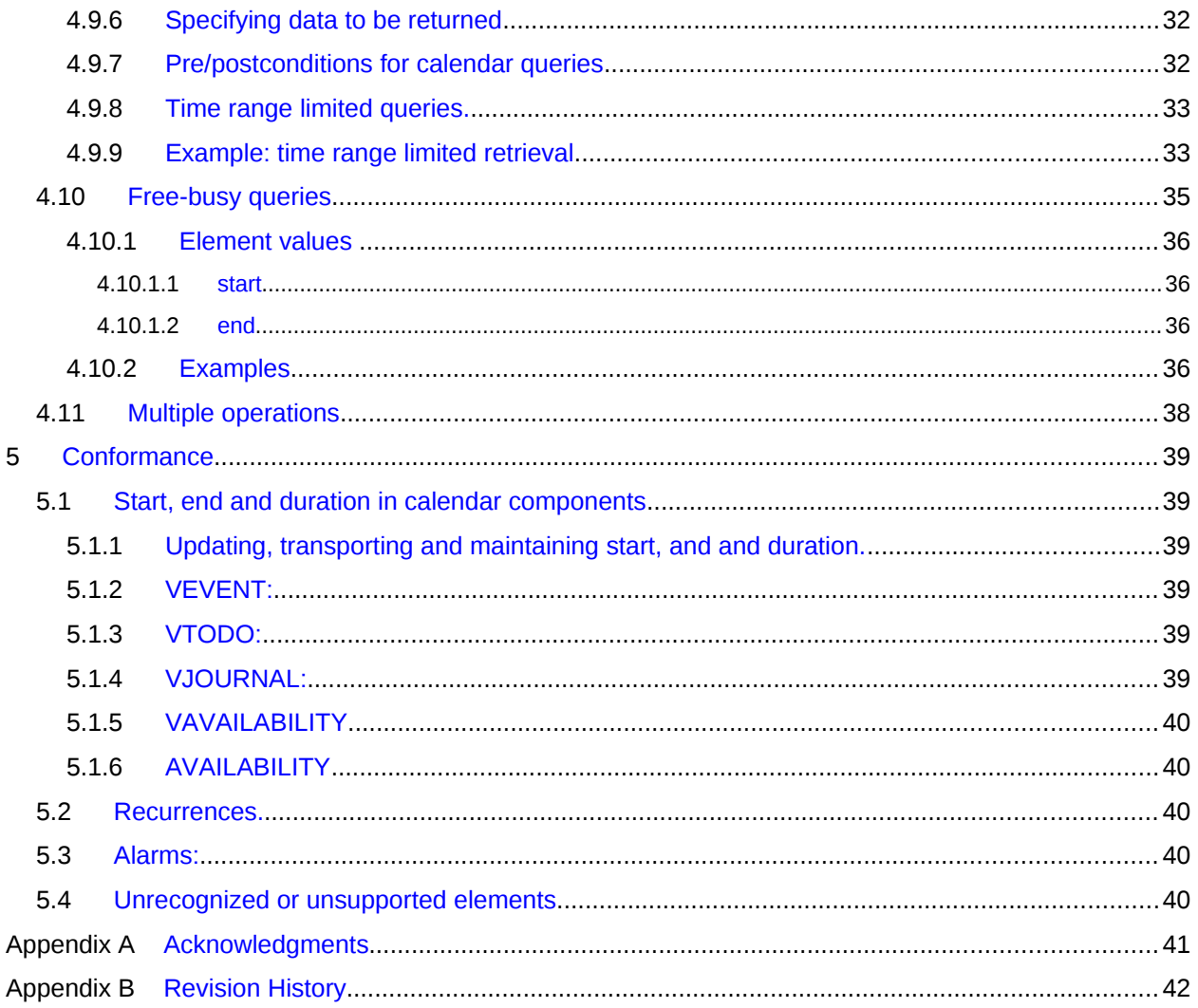

## <span id="page-5-2"></span>**1 Introduction** 1

- The CalWS SOAP protocol is built upon and makes the same assumptions about structure as the Cal-2
- DAV protocol defined in **[\[RFC 4791\]](#page-5-3)** and related specifications. It does NOT require nor assume the Web-DAV nor CalDAV protocol. 3 4
- Calendar resources, for example events and tasks are stored as named resources (files) inside special 5
- collections (folders) known as "**Calendar Collections**". 6
- This specification can be looked upon as a layer built on top of CalDAV and defines the basic operations 7
- which allow creation, retrieval, update and deletion. In addition, query and freebusy operations are defined to allow efficient, partial retrieval of calendar data. 8 9
- This does not mean that a CalWS service must be built on CalDAV, merely that a degree of conformity is 10
- established such that services built in that manner do not have a significant mismatch. It is assumed that 11
- some CalWS services will be built without any CalDAV support. 12

#### <span id="page-5-1"></span>**1.1 Terminology** 13

The keywords "MUST", "MUST NOT", "REQUIRED", "SHALL", "SHALL NOT", "SHOULD", "SHOULD 14

- NOT", "RECOMMENDED", "MAY", and "OPTIONAL" in this specification are to be interpreted as de-15
- scribed in IETF RFC 2119 [\[RFC 2119\].](#page-5-4) 16

#### **1.2 Normative References** 17

<span id="page-5-12"></span><span id="page-5-11"></span><span id="page-5-10"></span><span id="page-5-9"></span><span id="page-5-8"></span><span id="page-5-7"></span><span id="page-5-6"></span><span id="page-5-5"></span><span id="page-5-4"></span><span id="page-5-3"></span><span id="page-5-0"></span>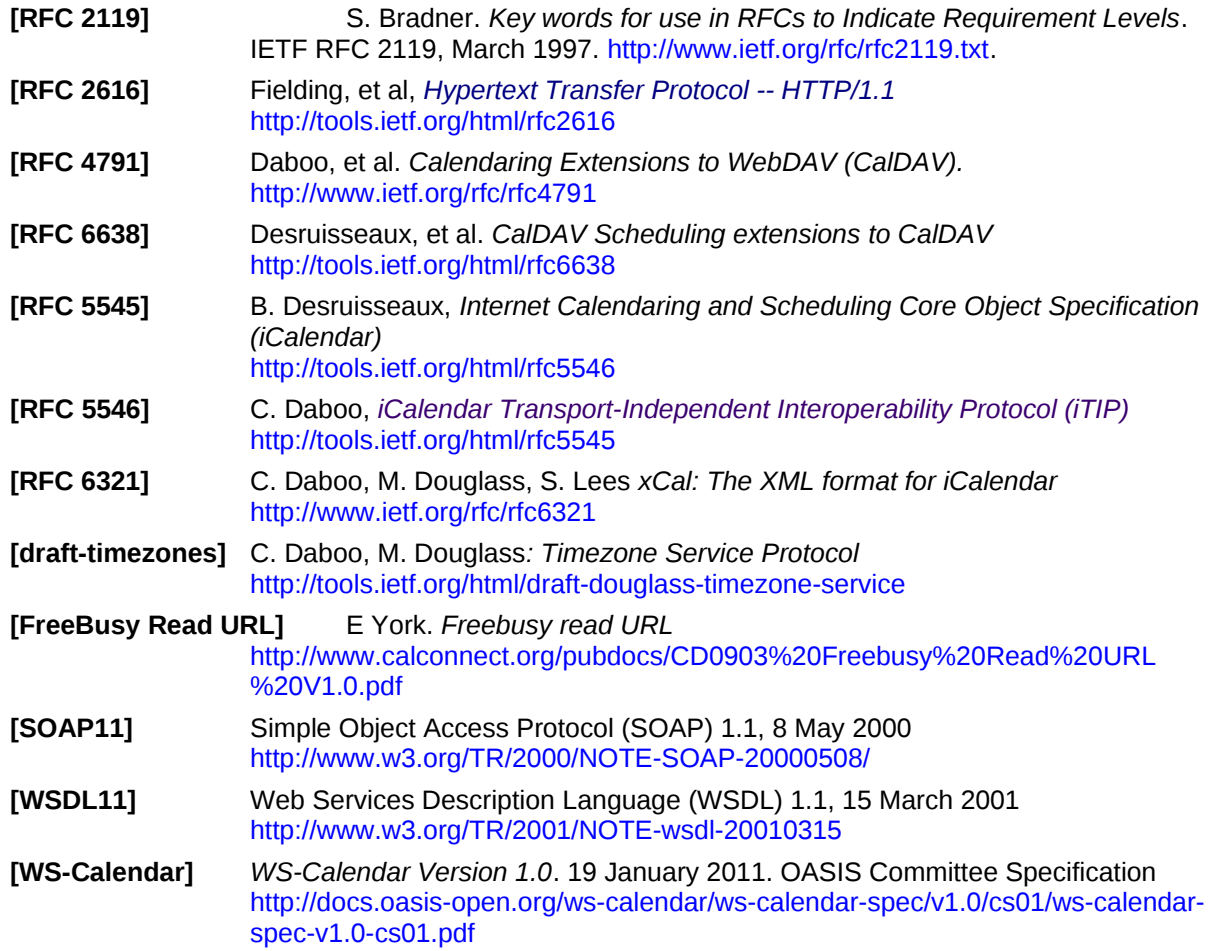

## **1.3 Non-normative References** 18

<span id="page-6-3"></span><span id="page-6-1"></span>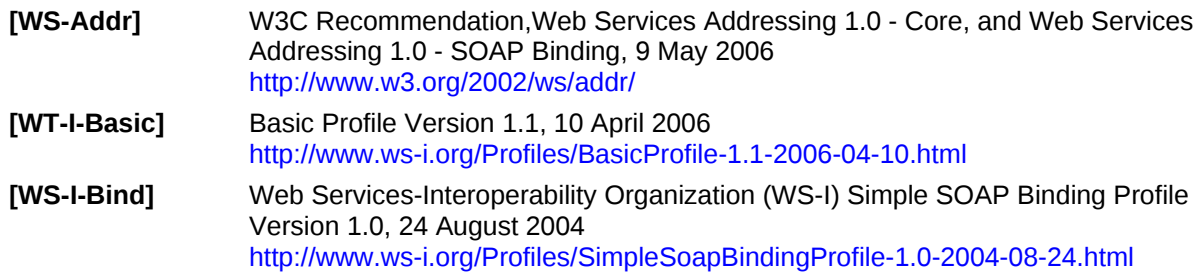

## <span id="page-6-2"></span>**1.4 Namespace** 19

- XML namespaces and prefixes used in this standard: 20
- Table 1-1: XML Namespaces in this standard 21

<span id="page-6-0"></span>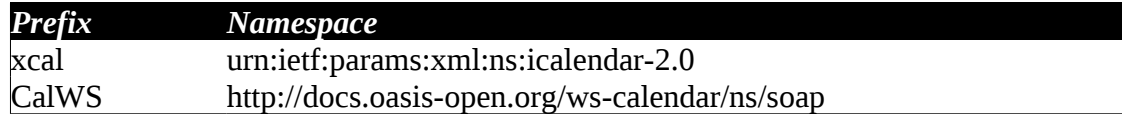

22

# <span id="page-7-6"></span>**2 Issues not addressed by this specification.** 23

A number of issues are not addressed by this version of the specification, either because they should be addressed elsewhere or will be addressed at some later date. 24 25

#### <span id="page-7-5"></span>**2.1 Access Control** 26

It is assumed that the targeted server will set an appropriate level of access based on authentication. This specification will not attempt to address the issues of sharing or ACLs. 27 28

#### <span id="page-7-4"></span>**2.2 Provisioning** 29

- The protocol will not provide any explicit provisioning operations. If it is possible to authenticate or ad-30
- dress a principals calendar resources then they MUST be automatically created if necessary or appropriate 31 32

#### <span id="page-7-3"></span>**2.3 Copy/Move** 33

- These operations are not yet defined for this version of the CalWS protocol. Both operations raise a num-34
- ber of issues. In particular implementing a move operation through a series of retrievals, insertions and 35
- deletions may cause undesirable side-effects. Both these operations will be defined in a later version of this specification. 36 37

#### <span id="page-7-2"></span>**2.4 Creating Collections** 38

We will not address the issue of creating collections within the address space. The initial set is created by provisioning. 39 40

#### <span id="page-7-1"></span>**2.5 Retrieving collections** 41

This operation is currently undefined. 42

#### <span id="page-7-0"></span>**2.6 Setting service and resource properties.** 43

- These operations are not defined in this version of the specification. In the future it will be possible to de-44
- fine or set the properties for the service or resources within the service. 45

# <span id="page-8-7"></span>**3 CalWS Glossary** 46

#### <span id="page-8-6"></span>**3.1.1 Calendar Object Resource** 47

A calendar object resource is an event, meeting or a task. Attachments are resources but NOT calendar object resources. An event or task with overrides is a single calendar resource entity. 48 49

#### <span id="page-8-5"></span>**3.1.2 Uid** 50

The UID of an event is defined in [\[RFC 5545\]](#page-5-5) as a "persistent, globally unique identifier for the calendar 51

- component". It is in fact, slightly more complicated in that all overrides to a recurring event have the same 52
- UID as the master event. Copies of a meeting invitation sent to attendees must also have the same UID. 53
- In this protocol the UID is the key by which we locate calendar object resources (see [above\)](#page-8-6) and any as-54
- sociated overrides within a calendar collection (see [below\)](#page-8-3). 55

#### <span id="page-8-4"></span>**3.1.3 Collections** 56

A collection is a set of resources which may be entities or other collections. In file systems a collection is 57

- commonly referred to as a folder. Collections are referred to by a collection id which is specific to a ser-58
- vice and may take any form. For many systems they will be path-like. 59

#### <span id="page-8-3"></span>**3.1.4 Calendar Collection** 60

A collection only allowed to contain calendar object resources. The UIDs for components within a calen-61

dar collection must be unique. The combination of a calendar collection id and the UID MUST be a unique key within a set of resources made available through this service. 62 63

## <span id="page-8-2"></span>**3.1.5 Scheduling Calendar Collection** 64

A folder only allowed to contain calendar resources which is also used for scheduling operations. Scheduling events placed in such a collection will trigger implicit scheduling activity on the server. 65 66

#### <span id="page-8-1"></span>**3.1.6 Principal Home** 67

The collection under which all the resources for a given principal are stored. For example, for principal "fred" the principal home might be "/user/fred/" 68 69

#### <span id="page-8-0"></span>**3.1.7 Change token** 70

- This is an opaque token returned to identify the current change status of an entity. Whenever an entity is changed the token will take on a new value. An unchanged token value DOES NOT imply byte-for-byte 71 72
- equality with the stored entity. The service may choose to modify properties under its control, for example 73
- last-modification times. However, an entity with an unchanged token can be safely updated by a client 74
- holding that token. 75

## <span id="page-9-4"></span>**4 Basic Calendar Access** 76

- This section defines properties, messages and operations sufficient to provide basic access and opera-77
- tions on a calendar store. These are sufficient to store, retrieve and update calendaring entities and to ob-78
- tain various reports on the current state of the store. 79
- Any service supporting this protocol MUST return a calendarAccessFeature element in the supportedFea-80
- tures property in the getPropertiesResponse message as specified in [supportedFeatures](#page-16-1) 81

#### <span id="page-9-3"></span>**4.1 Overview of the CalWS protocol** 82

- CalWs operations and data elements are defined in this specification. Many of the operations result in the transmission of data as defined in [\[RFC 5545\].](#page-5-5) 83 84
- SOAP 1.1 messages consist of three elements: an envelope, header data, and a message body. CalWs 85
- request-response elements MUST be enclosed within the SOAP message body. CalWs SOAP messages 86
- MUST conform to [\[WT-I-Basic\]](#page-6-3) and [\[WS-I-Bind\].](#page-6-2) A single CalWs SOAP message MUST contain only one 87
- service request or a single service response). 88
- The basic process for using SOAP for CalWs operations is: 89
- A system entity acting as a CalWs requester transmits a CalWs request element within the body of a 90
- SOAP message to a system entity acting as a CalWs responder. The CalWs requester MUST NOT in-91
- clude more than one CalWs request per SOAP message or include any additional XML elements in the 92
- SOAP body (though see Section [4.11f](#page-38-0)or multiple messages packaged in one request). 93
- The CalWs responder MUST return either a CalWs response element within the body of another SOAP 94
- message or generate a SOAP fault. The CalWs responder MUST NOT include more than one CalWs re-95
- sponse per SOAP message or include any additional XML elements in the SOAP body. If a CalWs re-96
- sponder cannot, for some reason, process a CalWs request, it MUST generate a SOAP fault. (SOAP 1.1 97
- faults and fault codes are discussed in [\[SOAP11\]](#page-5-7) section 5.1.) 98

#### <span id="page-9-2"></span>**4.1.1 Discovery** 99

- CalWs implementers (service providers) MUST provide a WSDL [WSDL11](#page-5-6) to describe their implementa-100
- tions. This WSDL MAY or may not be made public via a standard discovery mechanism (such as UDDI) 101
- or other method. 102
- In addition, it is REQUIRED that the CalWs implementation include the Properties operation to provide 103
- dynamic information regarding CalWs capabilities, options, etc. that are supported. 104

#### <span id="page-9-1"></span>**4.1.2 Properties** 105

- A service or resource will have a number of properties which describe the current state of that service or 106
- resource. These properties are accessed through the execution of a properties operation specifying the 107
- target resource. See [Retrieving Collection and Service Properties](#page-17-1) [below](#page-17-1) 108

## <span id="page-9-0"></span>**4.1.3 Operations** 109

- The following operations are defined by this specification: 110
- Retrieval and update of service and resource properties 111
- Creation of a calendar object 112
- Retrieval of a single calendar object 113
- Multiget of one or more calendar objects 114
- Update of a calendar object 115
- Deletion of a calendar object 116
- Query 117
- Free-busy query 118
- Multiple operations 119

#### <span id="page-10-4"></span>**4.1.4 Calendar Object Resources** 120

- The same restrictions apply to Calendar Object Resources as specified in CalDAV [\[RFC 4791\]](#page-5-3) section 121
- 4.2. An additional constraint for CalWS is that no timezone specifications are transferred with the data. 122

#### <span id="page-10-3"></span>**4.1.5 Timezone information** 123

- It is assumed that the client and server each have access to a full set of up to date timezone information. 124
- Timezones will be referenced by a timezone identifier from the full set of Olson data together with a set of 125
- well-known aliases. CalWS services may advertise a timezone service (which may be the same service 126
- acting as a timezone server) through the server properties object. The timezone service operations are 127
- defined in [\[draft-timezones\].](#page-5-8) The service can provide a list of timezone identifiers and aliases. 128

#### <span id="page-10-2"></span>**4.1.6 Error conditions** 129

- Each operation on the calendar system has a number of pre-conditions and post-conditions that apply. If any of these are violated the response message will have a status code indicating an error occurred and 130 131
- will contain an error response element providing details. 132
- A "precondition" for a method describes the state of the server that must be true for that method to be 133
- performed. A "postcondition" of a method describes the state of the server that must be true after that 134
- method has been completed. Any violation of these conditions will result in an error response in the message. 135 136
- Each method specification defines the preconditions that must be satisfied before the method can suc-137
- ceed. A number of postconditions are generally specified which define the state that must exist after the 138
- execution of the operation. Preconditions and postconditions are defined as error elements in the CalWS-139
- SOAP XML namespace, "http://docs.oasis-open.org/ws-calendar/ns/soap". 140

#### **4.1.6.1 Example: error with error condition** 141

- <span id="page-10-1"></span><?xml version="1.0" encoding="utf-8" 142
- xmlns:CW="http://docs.oasis-open.org/ws-calendar/ns/soap" ?> 143
- <CW:error> 144 145
- <CW:uidConflict> 146
- <CW:href>/user/mike/calendar/abcd-0123456789.ics</CW:href> </CW:uidConflict> 147
- 
- <CW:description>Unknown property </CW:description> 148
- </CW:error> 149

#### <span id="page-10-0"></span>**4.2 CalWs-SOAP Messages.** 150

- This section describes the common elements and structure of CalWs-SOAP messages. The conventions 151
- followed are shown in Table 1 152

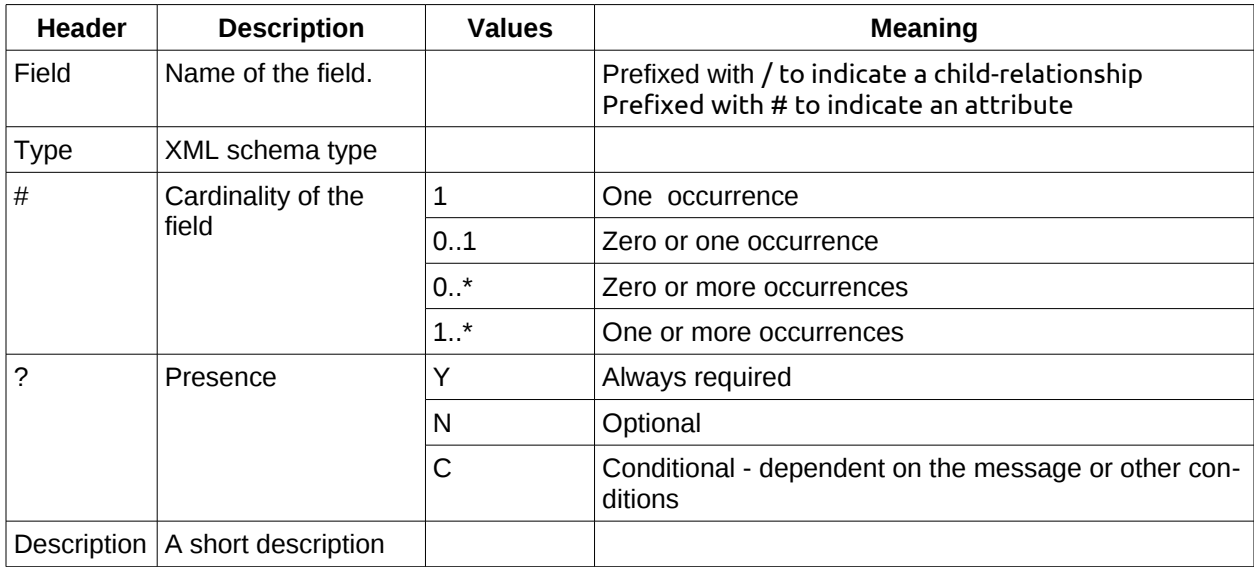

*Table 1: Field column descriptions* 153

#### <span id="page-11-1"></span>**4.2.1 Common Elements and types** 154

- The following tables define the base types for requests and responses. All CalWs-SOAP messages and 155
- responses are based on these types. 156
- All requests must include an href which specifies the target for the request. There is also an id attribute which will be copied into the response to help identify it. 157 158

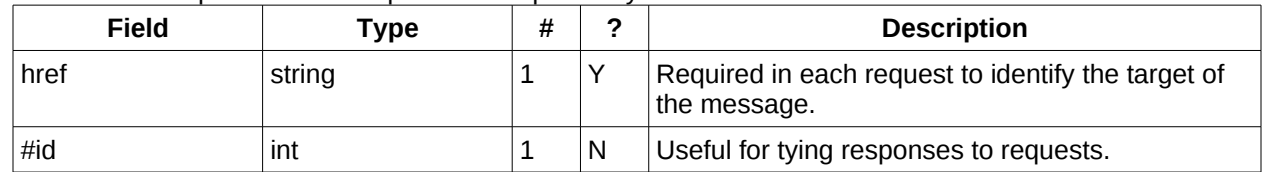

*Table 2: BaseRequestType elements* 159

A response may include an error response element of type ErrorResponseType. This element will be re-160

turned in response messages when some form of processing error occurs and provides further informa-161

tion on the error beyond the basic status code. 162

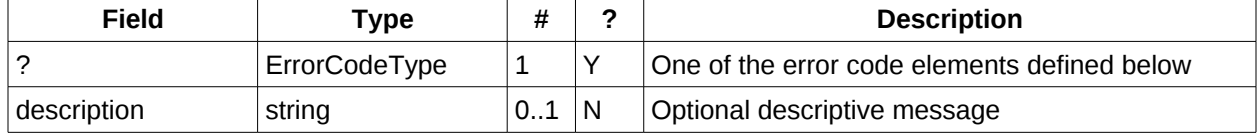

*Table 3: ErrorResponseType elements* 163

#### <span id="page-11-0"></span>**4.2.1.1 ErrorCodeType** 164

The following table defines the error codes that may be returned as an element of ErrorCodeType. 165

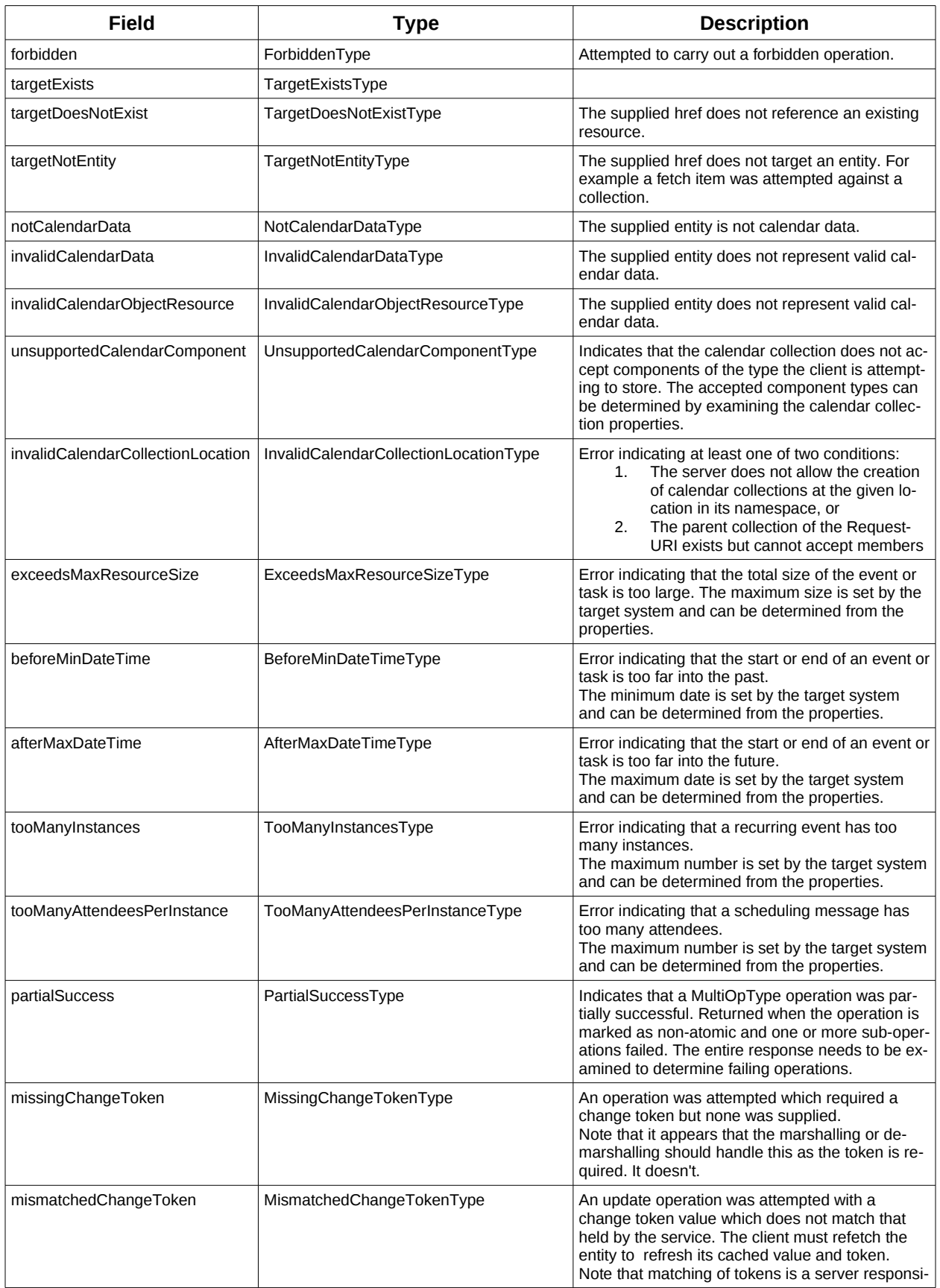

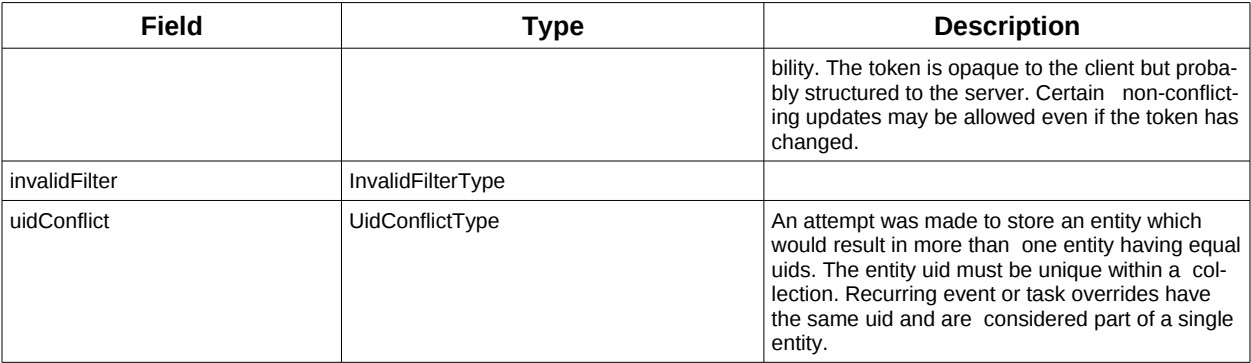

*Table 4: ErrorCodeType definitions* 166

#### **4.2.1.2 BaseResponseType** 167

<span id="page-13-3"></span>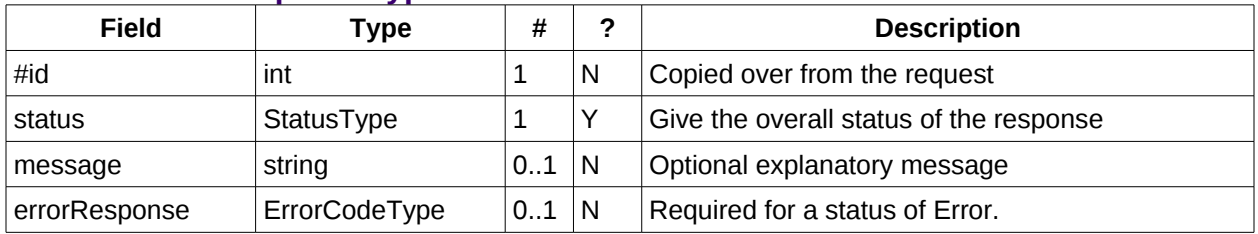

*Table 5: BaseResponseType elements* 168

#### <span id="page-13-2"></span>**4.3 Properties** 169

- The getPropertiesResponse message contains 0 or more properties defined below. Some properties ap-170
- ply to the service as a whole while others apply only to the targeted resource. The targeted resource may 171
- have property values which override those for the service. For example, the timezone identifier for a par-172
- ticular collection may differ from the default timezone identifier for the system. 173
- Each property is an XML complex type based on the GetPropertiesBasePropertyType. 174

#### **4.3.1 childCollection** 175

Provides information about a child collections for the target. 176

<span id="page-13-1"></span>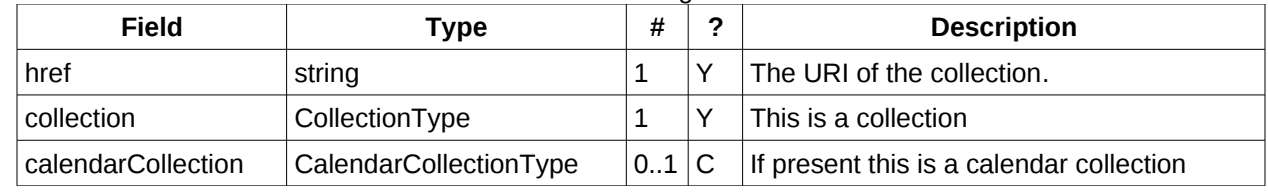

*Table 6: ChildCollectionType fields* 177

See [resourceType](#page-15-0) for descriptions of CollectionType and Calendar CollectionType. 178

#### **4.3.2 creationDateTime** 179

This property MAY be returned for the service and SHOULD be returned for any targeted resource. 180

<span id="page-13-0"></span>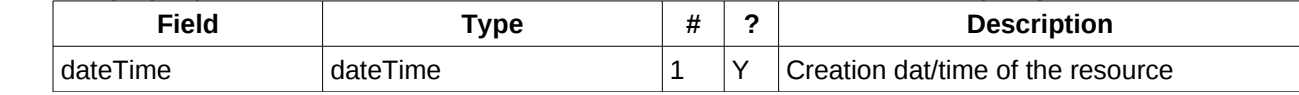

*Table 7: CreationDateTimeType fields* 181

#### **4.3.3 displayName** 182

This property SHOULD be returned for any targeted resource. 183

<span id="page-14-5"></span>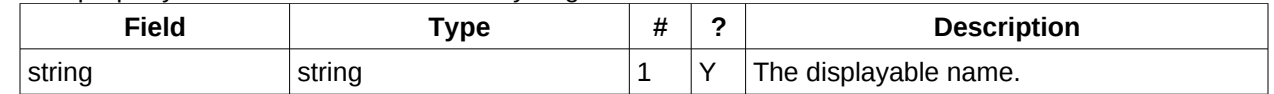

*Table 8: DisplayNameType fields* 184

#### **4.3.4 lastModifiedDateTime** 185

This property MAY be returned for the service and SHOULD be returned for any targeted resource. 186

<span id="page-14-4"></span>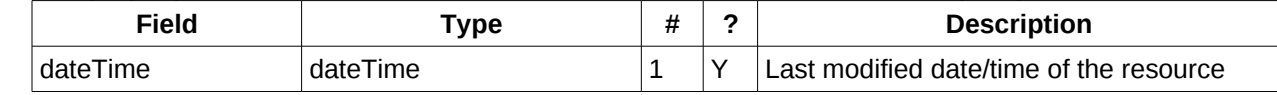

*Table 9: LastModifiedDateTimeType fields* 187

#### **4.3.5 maxAttendeesPerInstance** 188

- This property SHOULD be returned for the service and MAY be returned for any targeted collection re-189
- source. 190

<span id="page-14-3"></span>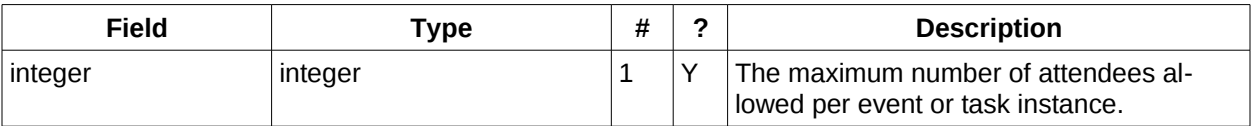

*Table 10: MaxAttendeesPerInstanceType fields* 191

#### **4.3.6 maxDateTime** 192

- This property SHOULD be returned for the service and MAY be returned for any targeted collection re-193
- source. 194

<span id="page-14-2"></span>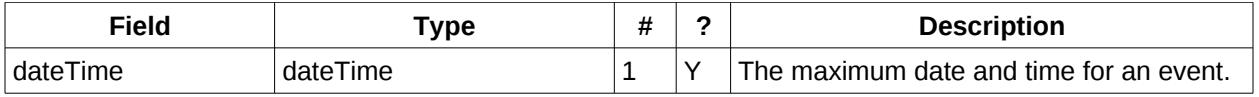

*Table 11: MaxDateTimeType fields* 195

#### **4.3.7 maxInstances** 196

- This property SHOULD be returned for the service and MAY be returned for any targeted collection re-197
- source. 198

<span id="page-14-1"></span>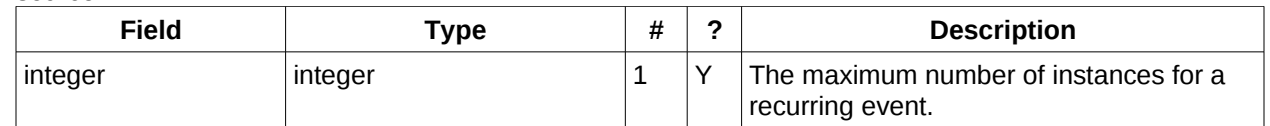

*Table 12: MaxInstancesType fields* 199

#### <span id="page-14-0"></span>**4.3.8 maxResourceSize** 200

This property SHOULD be returned for the service and MAY be returned for any targeted collection re-201

source. 202

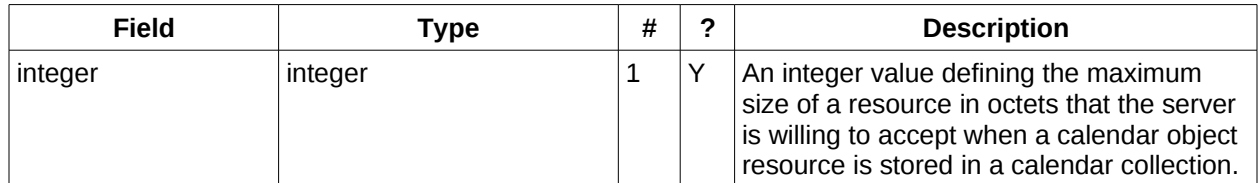

Table 13: MaxResourceSizeType fields 203

#### **4.3.9 minDateTime** 204

This property SHOULD be returned for the service and MAY be returned for any targeted collection resource. 205 206

<span id="page-15-5"></span>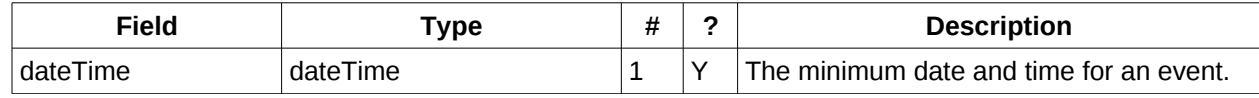

*Table 14: MinDateTimeType fields* 207

#### **4.3.10 principalHome** 208

- This property SHOULD be returned for the service and MAY be returned for any targeted collection re-209
- source. 210

<span id="page-15-4"></span>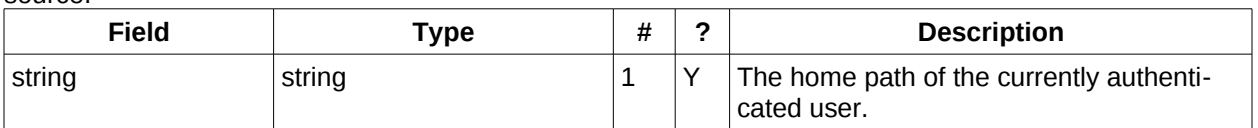

*Table 15: PrincipalHomeType fields* 211

#### **4.3.11 resourceDescription** 212

Provides some descriptive text for the targeted collection. 213

<span id="page-15-3"></span>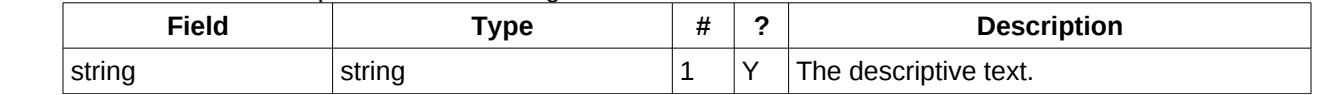

*Table 16: ResourceDescriptionType fields* 214

#### **4.3.12 resourceOwner** 215

This property SHOULD be returned for any targeted resource. 216

<span id="page-15-2"></span>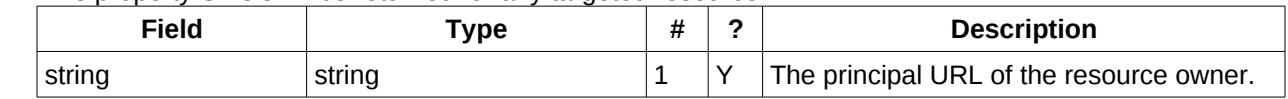

*Table 17: ResourceownerType fields* 217

#### **4.3.13 resourceTimezoneId** 218

- This property SHOULD be returned for the service and MAY be returned for any targeted collection re-219
- source. 220

<span id="page-15-1"></span>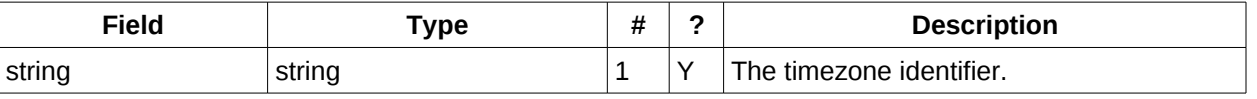

*Table 18: ResourceTimezoneIdType fields* 221

#### **4.3.14 resourceType** 222

Provides information about a targeted resource. 223

> <span id="page-15-0"></span>CalWS-SOAP Version 1.0 09 November 2012 Copyright (c) 2012 The Calendaring and Scheduling Consortium. All Rights Reserved. . Page 15 of 43

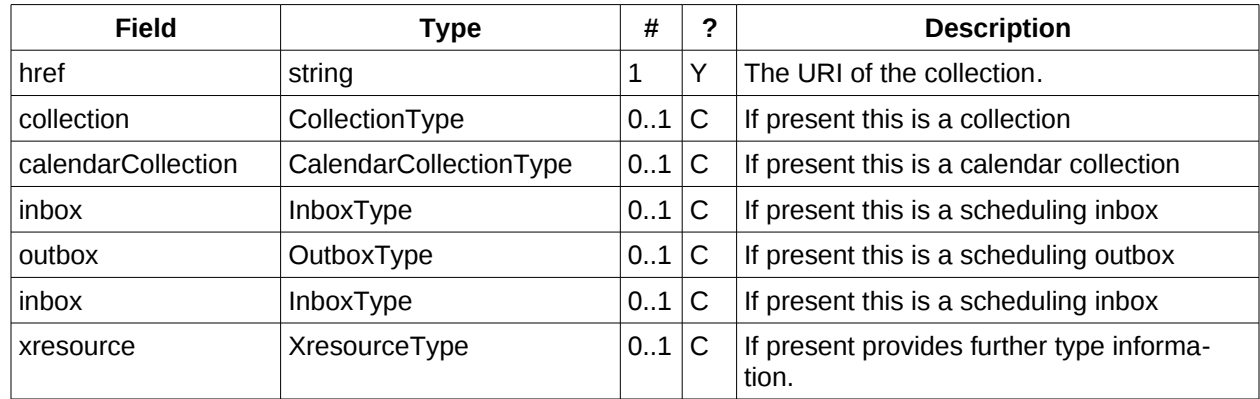

#### *Table 19: ResourceTypeType fields* 224

All the child types are empty elements with the exception of XresourceType. 225

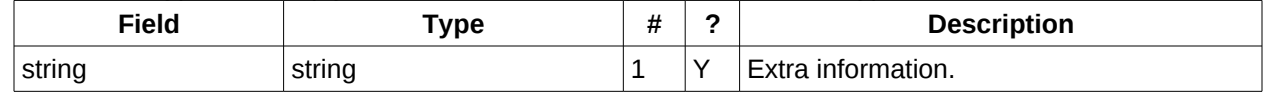

*Table 20: XresourceType fields* 226

#### **4.3.15 supportedCalendarComponentSet** 227

This property identifies which component types the service is prepared to store. The allowable components may be different for different targets on the same service. 228 229

<span id="page-16-2"></span>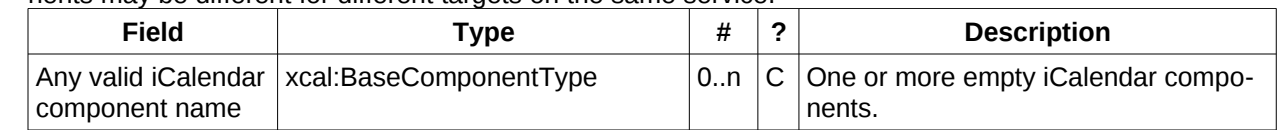

*Table 21: SupportedCalendarComponentSetType fields* 230

#### **4.3.16 supportedFeatures** 231

- This property SHOULD be returned for the service and MAY be returned for any targeted collection re-232
- source. The property shows what protocol features are supported by the server. 233

<span id="page-16-1"></span>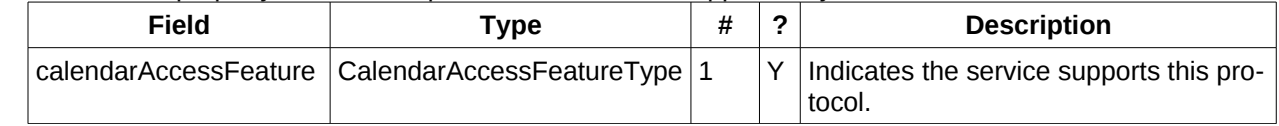

*Table 22: SupportedFeaturesType fields* 234

#### **4.3.17 timezoneServer** 235

This property SHOULD be returned for the service and MAY be returned for any targeted collection resource. 236 237

<span id="page-16-0"></span>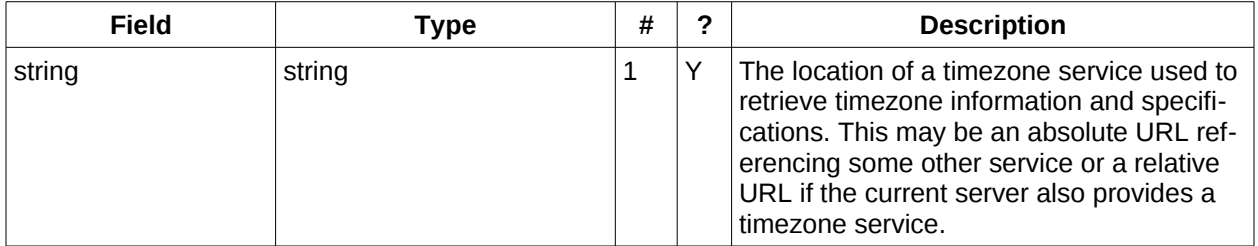

*Table 23: TimezoneServerType fields* 238

#### <span id="page-17-2"></span>**4.3.18 CalWS:privilege-set XML element** 239

- http://docs.oasis-open.org/ns/wscal/calws:privilege-set 240
- Appears within a link relation describing collections or entities and specifies the set of privileges allowed 241
- to the current authenticated principal for that collection or entity. 242
- <!ELEMENT calws:privilege-set (calws:privilege\*)> 243
- <!ELEMENT calws:privilege ANY> 244
- Each privilege element defines a privilege or access right. The following set is currently defined 245
- CalWS: Read current principal has read access 246
- CalWS: Write current principal has write access 247
- <calWS:privilege-set> 248
- <calWS:privilege><calWS:read></calWS:privilege> 249
- <calWS:privilege><calWS:write></calWS:privilege> 250
- </calWS:privilege-set> 251

## <span id="page-17-1"></span>**4.4 Retrieving Collection and Service Properties** 252

- The CalWs-SOAP getProperties request is used to fetch properties. The href can target the service with a 253
- path of "/" or any entity within the service. 254
- The service properties define the global limits and defaults. Any properties defined on collections within 255
- the service hierarchy override those service defaults. The service may choose to prevent such overriding 256

of defaults and limits when appropriate. The tables below show the fields for request and response. 257

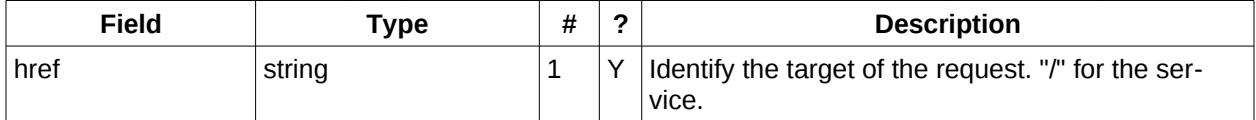

*Table 24: GetPropertiesType fields* 258

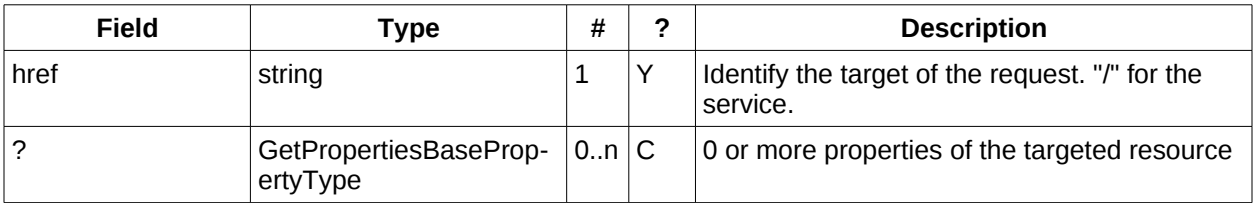

*Table 25: GetPropertiesResponseType fields* 259

#### <span id="page-17-0"></span>**4.4.1 Example - retrieving server properties:** >>Request 260 261

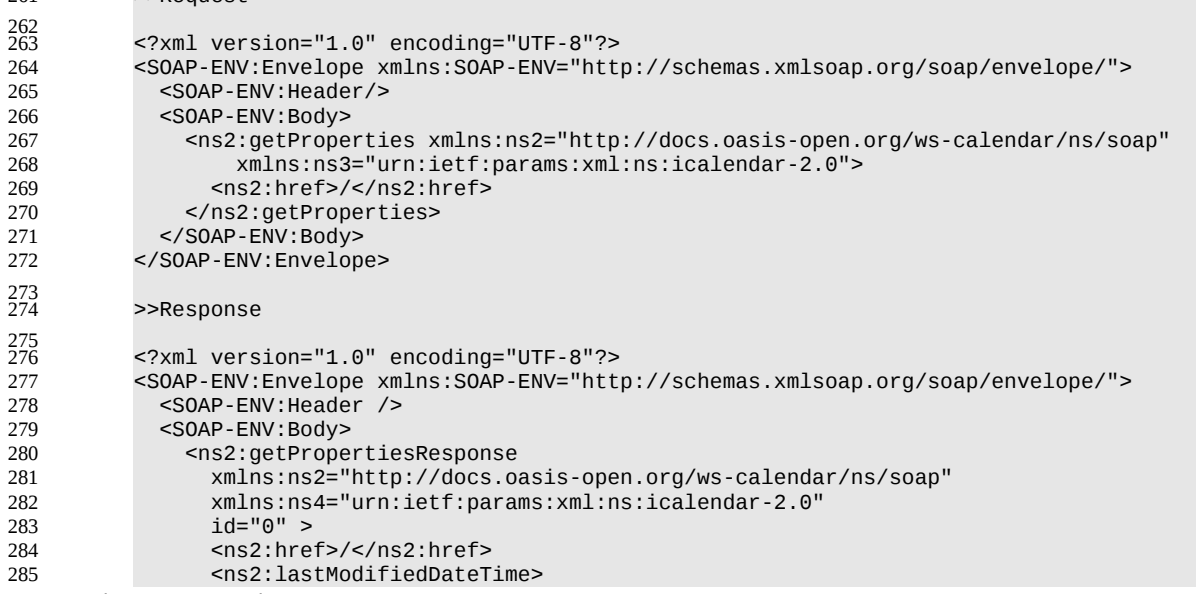

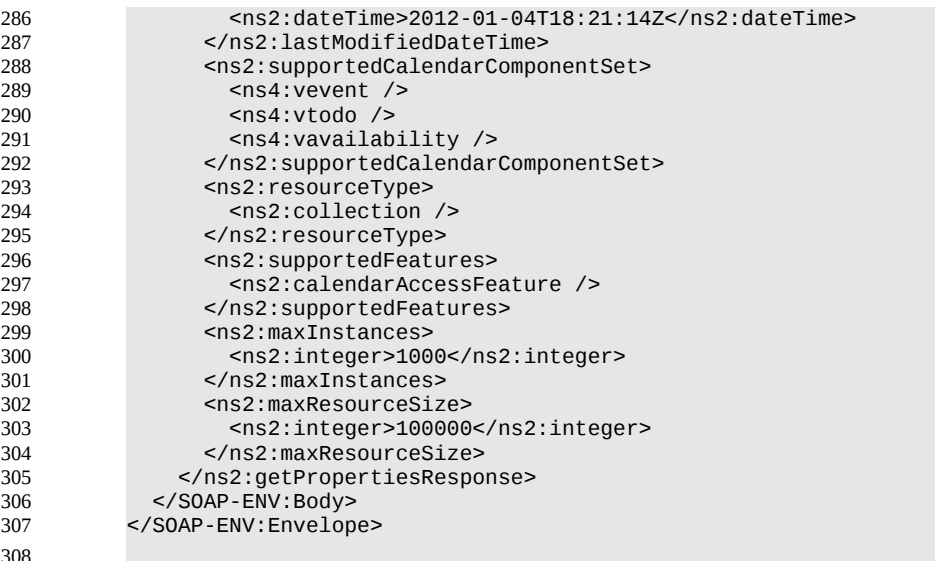

308 309

#### <span id="page-18-1"></span>**4.5 Creating Calendar Object Resources** 310

Creating calendar object resources is carried out by using a CalWs-SOAP addItem request targeted at 311

the parent collection and containing the resource to be created. The response will contain the href of the 312

- newly created object. 313
- The icalendar entity in the request MUST contain only a single calendaring entity with any related overrides. 314 315

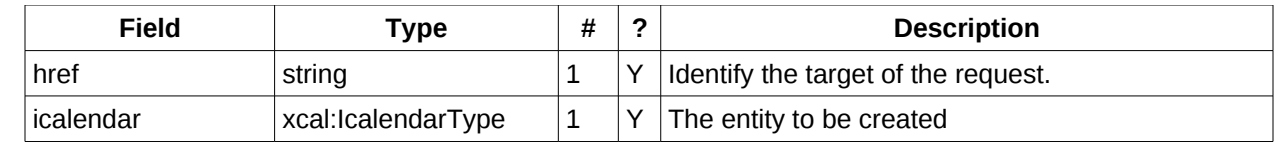

*Table 26: AddItemType fields* 316

The service will respond with an AddItemResponseType giving either the href and change token of the 317

new entity or an error response. 318

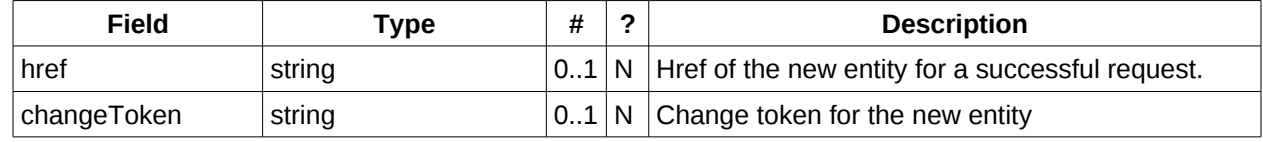

*Table 27: AddItemResponseType additional fields* 319

## <span id="page-18-0"></span>**4.5.1 Preconditions for Calendar Object Creation** 320

- **CalWS:target-exists**: The entity already exists. 321
- **CalWS:not-calendar-data:** The resource submitted MUST be a supported media type (i.e., iCalendar) for calendar object resources: 322 323
- **CalWS:invalid-calendar-data:** The resource submitted MUST be valid data for the media type being specified (i.e., MUST contain valid iCalendar data); 324 325
- **CalWS:invalid-calendar-object-resource:** The resource submitted in the request MUST obey all restrictions specified in [Calendar Object Resources](#page-10-4) (e.g., calendar object resources MUST NOT contain more than one type of calendar component, calendar object resources MUST NOT specify the iCalendar METHOD property, etc.); 326 327 328 329
- **CalWS:unsupported-calendar-component:** The resource submitted in the request MUST contain a type of calendar component that is supported in the targeted calendar collection; 330 331
- **CalWS:uid-conflict:** The resource submitted in the request MUST NOT specify an iCalendar UID property value already in use in the targeted calendar collection or overwrite an existing calendar object resource with one that has a different UID property value. Servers SHOULD report the URL of the resource that is already making use of the same UID property value in the CalWS:href element 332 333 334 335 336
	- <!ELEMENT uid-conflict (CalWS:href)>

337

- **CalWS:exceeds-max-resource-size:** The resource submitted in the request MUST have an octet size less than or equal to the value of the CalDAV:max-resource-size property value on the calendar collection where the resource will be stored; 338 339 340
- **CalWS:before-min-date-time:** The resource submitted in the request MUST have all of its iCalendar DATE or DATE-TIME property values (for each recurring instance) greater than or equal to the value of the CalDAV:min- date-time property value on the calendar collection where the resource will be stored; 341 342 343 344
- **CalWS:after-max-date-time:** The resource submitted in the request MUST have all of its iCalendar DATE or DATE-TIME property values (for each recurring instance) less than the value of the Cal-DAV:max-date-time property value on the calendar collection where the resource will be stored; 345 346 347
- **CalWS:too-many-instances:** The resource submitted in the request MUST generate a number of recurring instances less than or equal to the value of the CalDAV: max-instances property value on the calendar collection where the resource will be stored; 348 349 350
- **CalWS:too-many-attendees-per-instance:** The resource submitted in the request MUST have a number of ATTENDEE properties on any one instance less than or equal to the value of the Cal-DAV:max-attendees-per-instance property value on the calendar collection where the resource will be stored; 351 352 353 354

#### <span id="page-19-0"></span>**4.5.2 Example - successful addItem:** 355

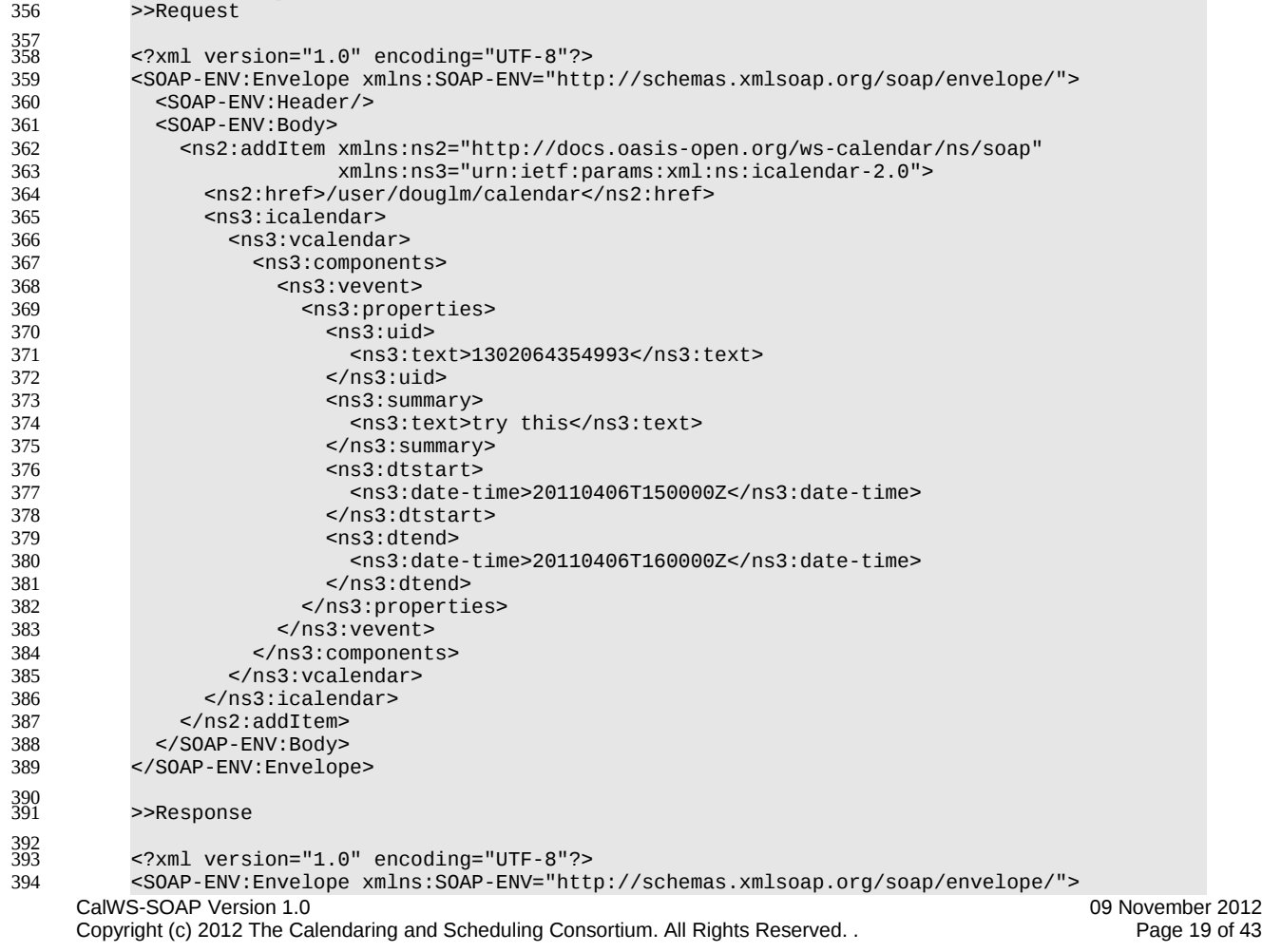

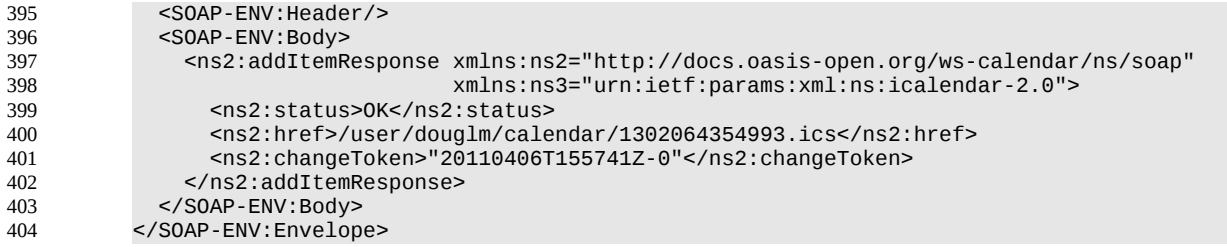

#### **4.6 Retrieving resources** 405

Fetching calendar object resources is carried out by using a CalWs-SOAP fetchItem request with an href 406

specifying the entity to be fetched. The response will contain the calendaring entity with any related overrides. 407 408

<span id="page-20-1"></span>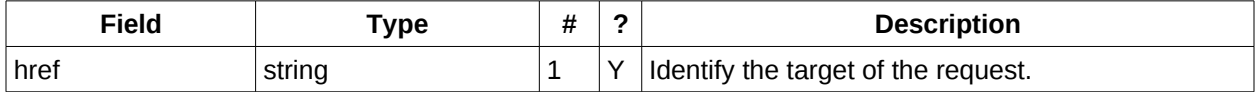

*Table 28: FetchItemType fields* 409

The service will respond with a FetchItemResponseType containing either the change token, its href and 410

the entity or an error response. 411

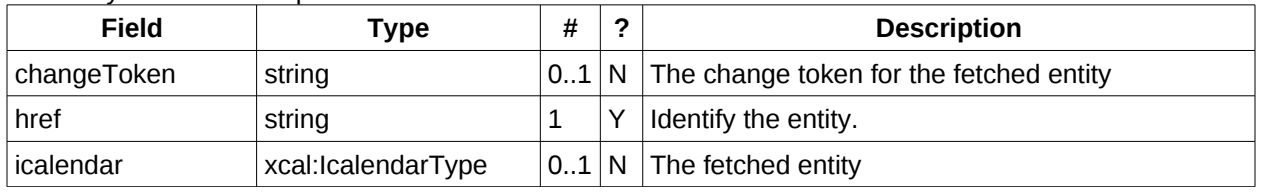

*Table 29: FetchItemResponseType additional fields* 412

## **4.6.1 Example - successful fetchItem:** 413

<span id="page-20-0"></span>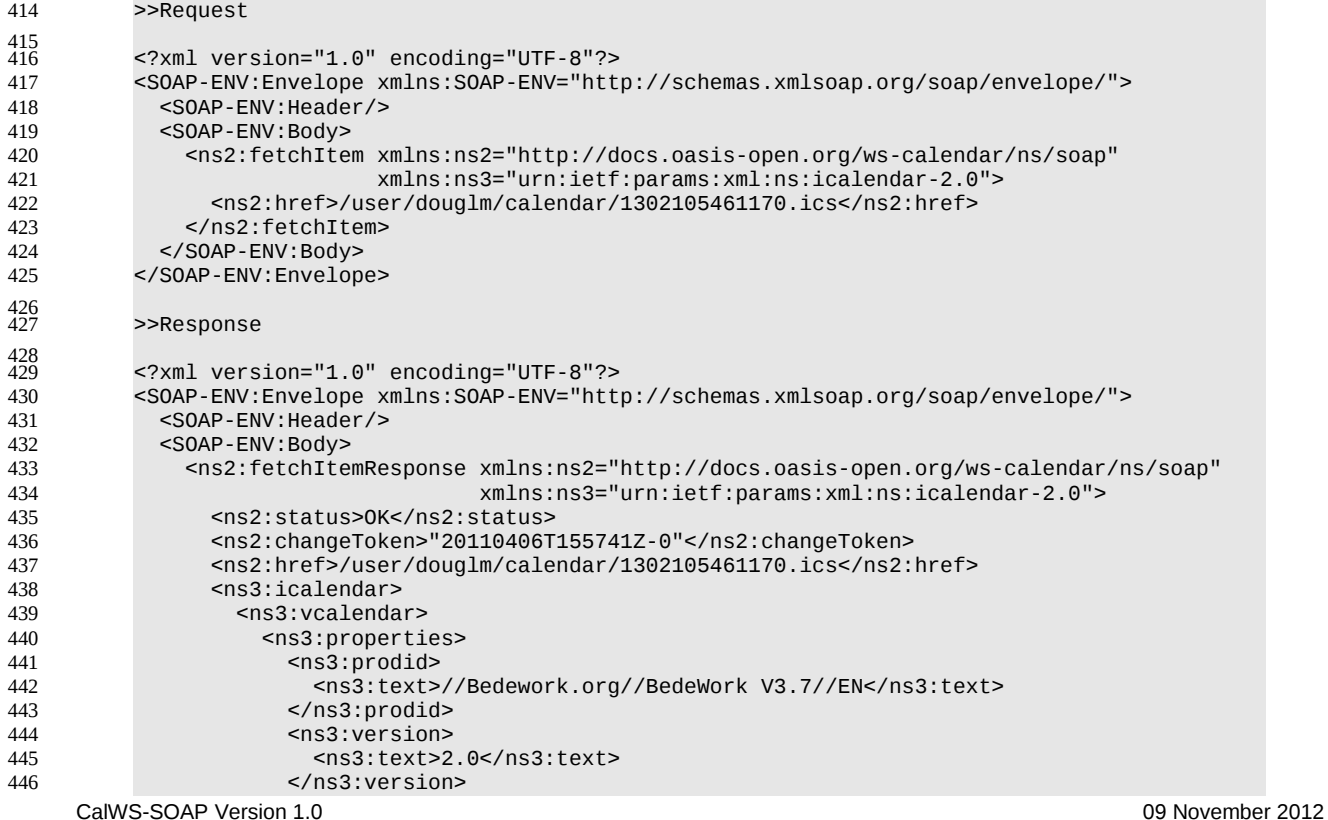

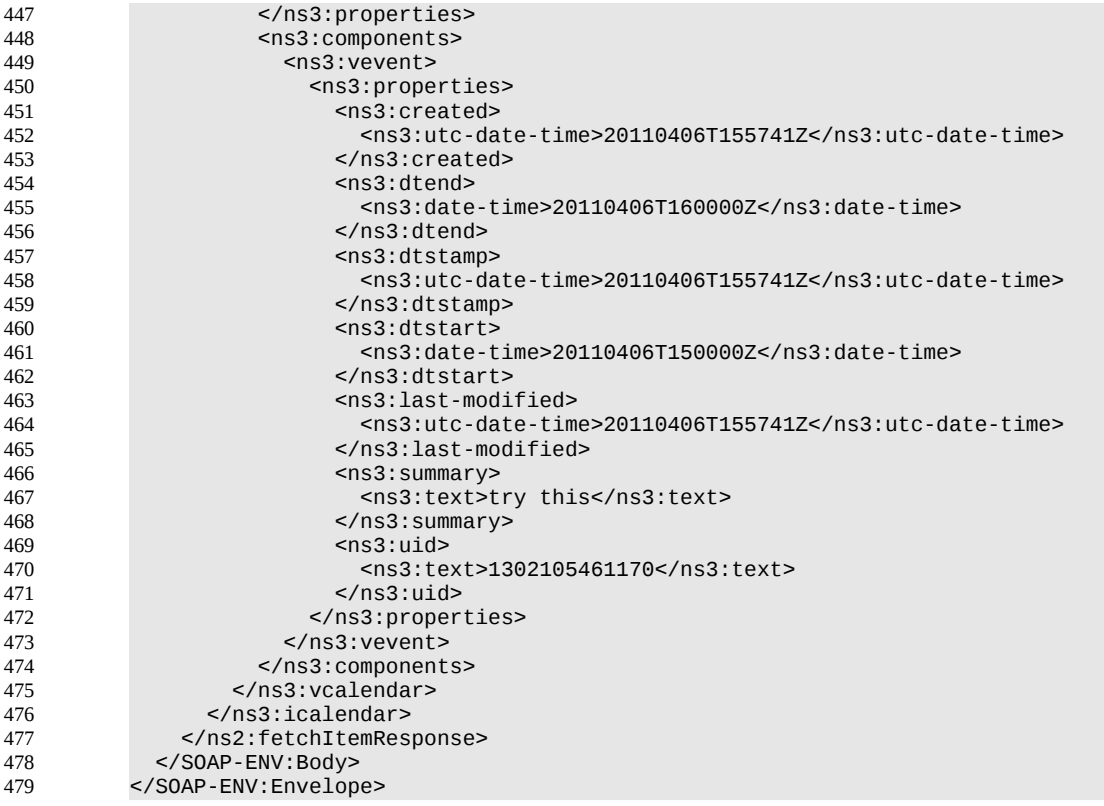

#### <span id="page-21-1"></span>**4.6.2 Example - unsuccessful fetchItem:** >>Request 480 481

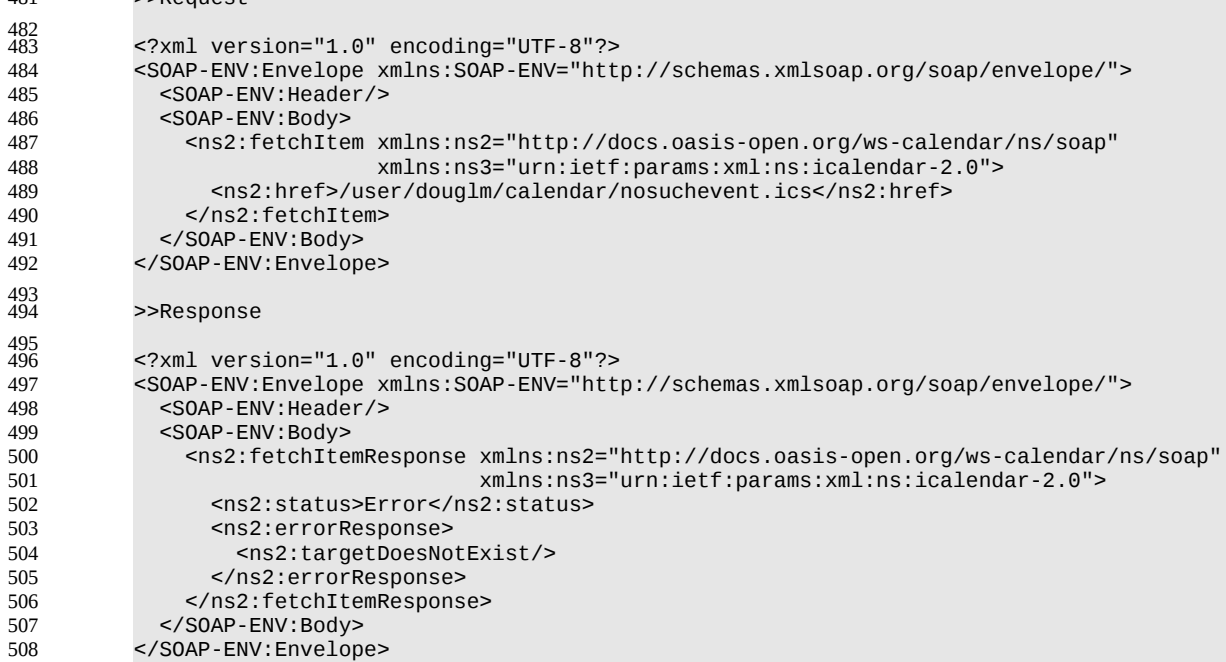

## <span id="page-21-0"></span>**4.7 Updating resources** 509

- Calendar entity updates apply changes to a data model which has the form: 510
- An iCalendar element contains... 511
- a single vCalendar element which contains... 512

# CalWS-SOAP Version 1.0 09 November 2012<br>Copyright (c) 2012 The Calendaring and Scheduling Consortium. All Rights Reserved. . 09 November 2012 Copyright (c) 2012 The Calendaring and Scheduling Consortium. All Rights Reserved. .

- 513 one or more calendaring components, event, task etc each of which contain...
- zero or more components, alarms etc or one or more properties each of which contains... 514
- zero or more parameters and one or more values. 515
- Thus we have a nested structure which does recurse to a limited extent and looks like 516

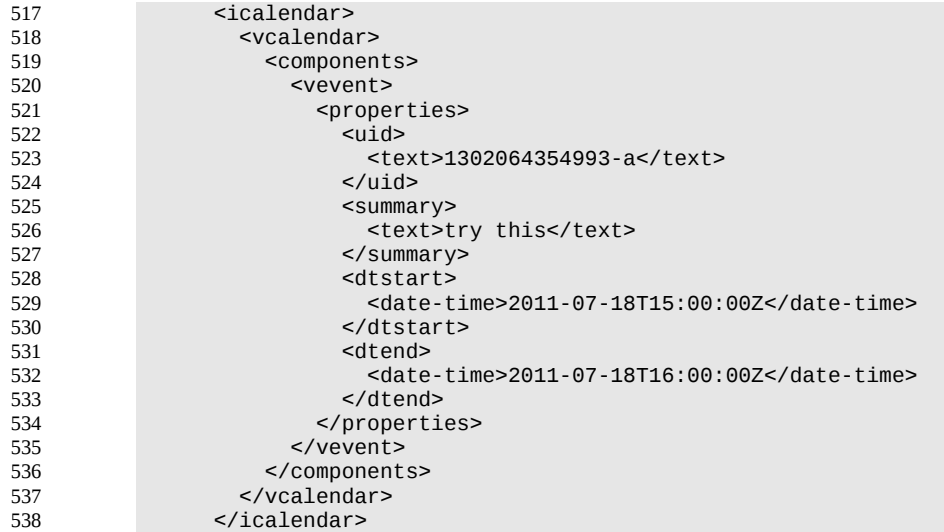

- The update approach described here only allows for updating a single calendar entity, though that entity may consist of more than one component, for example an override to a repeating event. 539 540
- Resources are updated with the CalWs-SOAP updateItem request. The request contains the href of the 541
- entity to be updated, the current change token for that entity and the updates. The updates take the form 542
- of nested selections of an element from the current level in the data. The outermost selection is always for 543
- a vcalendar element we ignore the icalendar element. Nested within that outer selection is one for the 544
- components element followed by selections on the entity, event, task etc and so on. 545
- Only 3 kinds of update may be applied at any point: 546
- Remove components, properties or parameters 547
- Add components, properties or parameters 548
- Change property or parameter values 549
- Removals MUST be processed ahead of additions 550
- Preconditions as specified in [Preconditions for Calendar Object Creation](#page-18-0) are applicable. The response 551
- will indicate success or failure of the update. If the change token value does not match that held by the 552
- service a mismatchedChangeToken error status will be returned. The client should re-fetch the entity to 553
- refresh its cache and then retry the update based on the new entity values and change token. 554

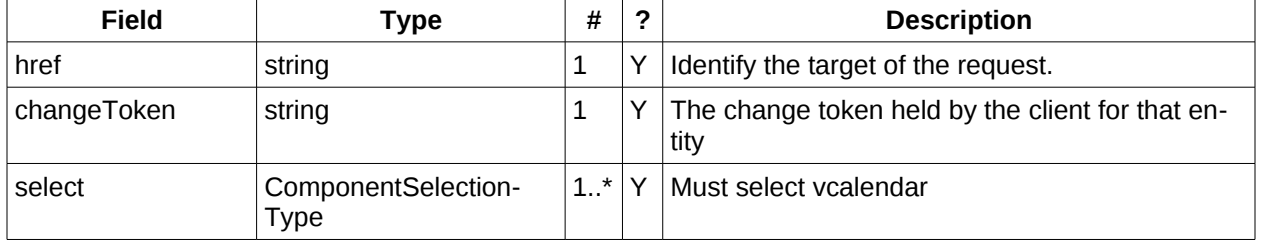

- *Table 30: UpdateItemType fields* 555
- The ComponentsSelectionType contains three repeating child elements. The first allows for selection of 556
- nested components which can then be updated. The next allows addition of entire components and the 557

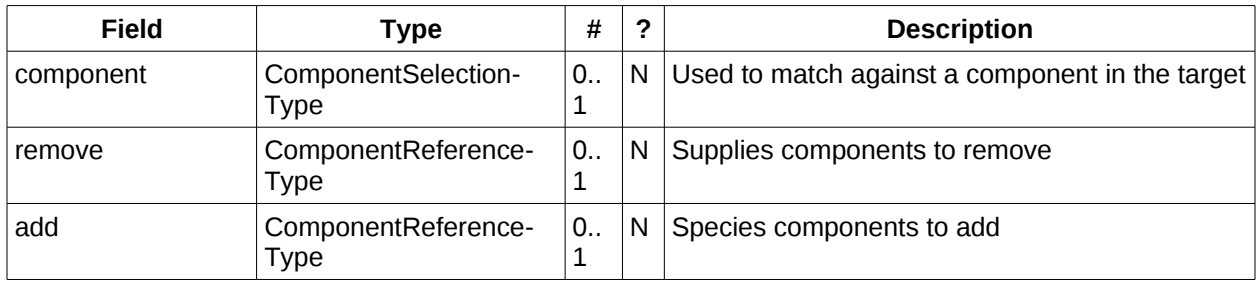

#### *Table 31: ComponentsSelectionType fields* 559

# 560

# The PropertiesSelectionType follows the same pattern, selecting properties to update, add or remove.

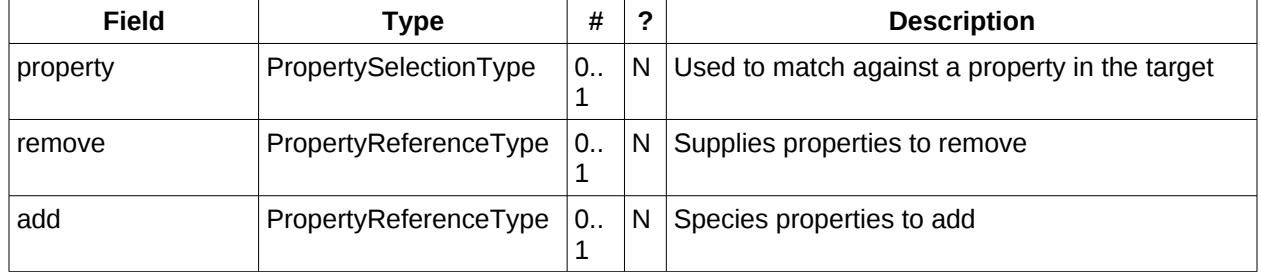

#### *Table 32: PropertiesSelectionType fields* 561

To complete that pattern there is also a ParametersSelectionType used to select property parameters for update or removal and to supply new parameters. 562 563

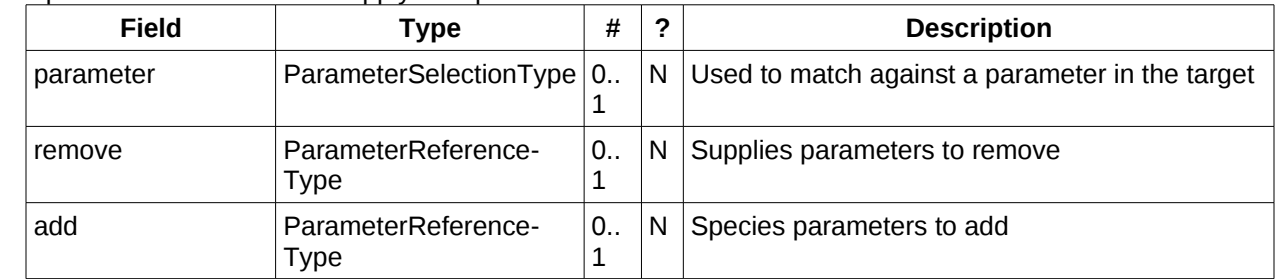

*Table 33: ParametersSelectionType fields* 564

Each of these refers to a reference type. These either provide a complete entity for addition or identify the entity for removal. The three reference types are: 565 566

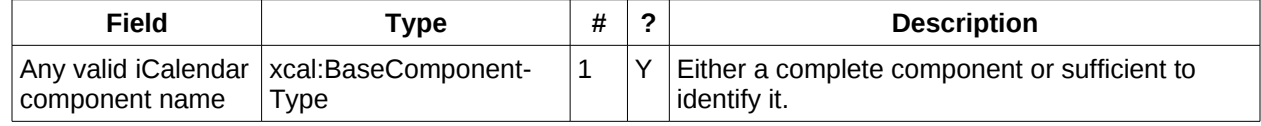

#### *Table 34: ComponentReferenceType fields* 567

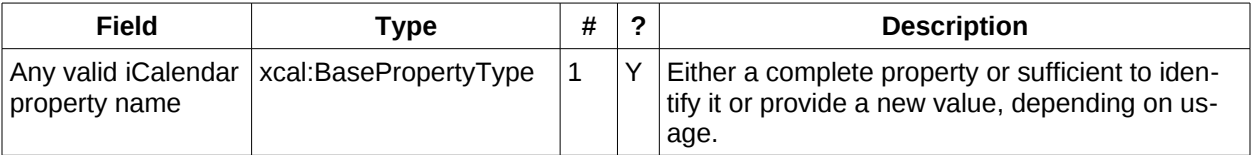

*Table 35: PropertyReferenceType fields* 568

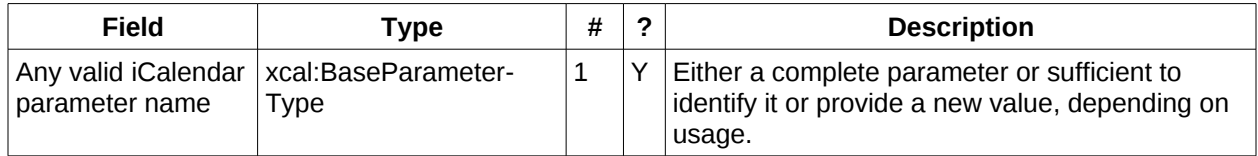

*Table 36: ParameterReferenceType fields* 569

To complete the picture we have three selection types for component, property and parameter. Each of 570

these identifies the entity to be updated, possible selections of the sub-elements and a possible change to values. 571 572

ComponentSelectionType contains three child elements. The first is any valid icalendar component element which is to be matched at the current level. 573 574

The optional properties selection allows selection and possible updates to the properties of the compo-575

nent. An iCalendar properties element cannot take a value so the only updates possible are addition and removal of properties. Nested properties may be selected for updates. 576 577

The optional components selection allows selection and possible updates to the nested icalendar compo-578

nents element of the component. An iCalendar components element cannot take a value so the only up-579

dates possible are addition and removal of components. Nested components may be selected for up-580

dates. 581

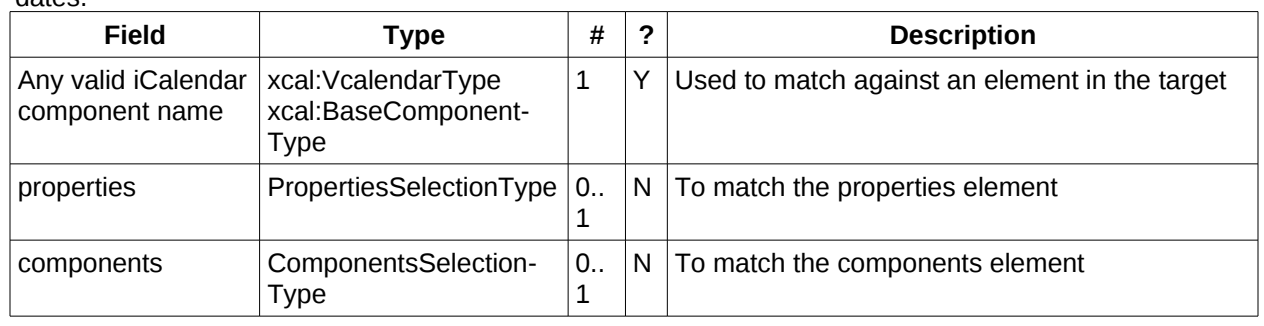

*Table 37: ComponentSelectionType fields* 582

PropertySelectionType contains three child elements. The first is any valid icalendar property element 583

which is to be matched at the current level. 584

The optional parameters selection allows selection and possible updates to the parameters of the property. 585 586

The optional change element allows a change to the value of the property. The new value is specified by supplying an iCalendar property with the desired value(s). Any parameters will be ignored. 587 588

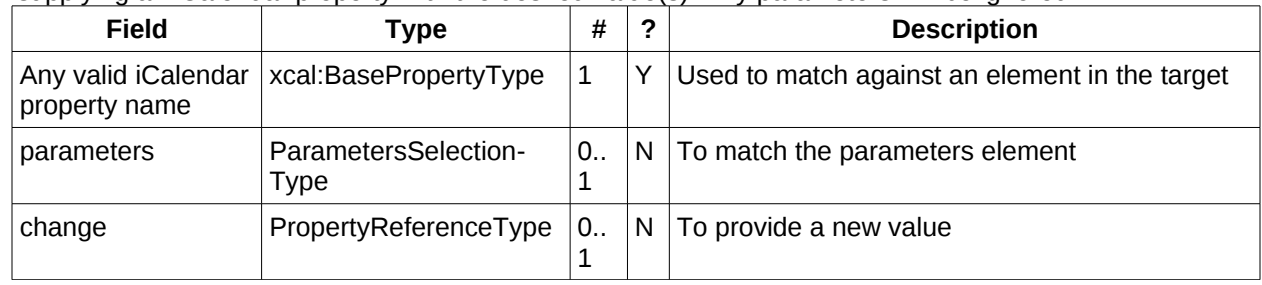

#### *Table 38: PropertySelectionType fields* 589

Lastly, there is the ParameterSelectionType which contains two child elements. The first is any valid ical-590

endar parameter element which is to be matched at the current level. 591

The optional change element allows a change to the value of the parameter. The new value is specified 592

by supplying an iCalendar parameter with the desired value(s). 593

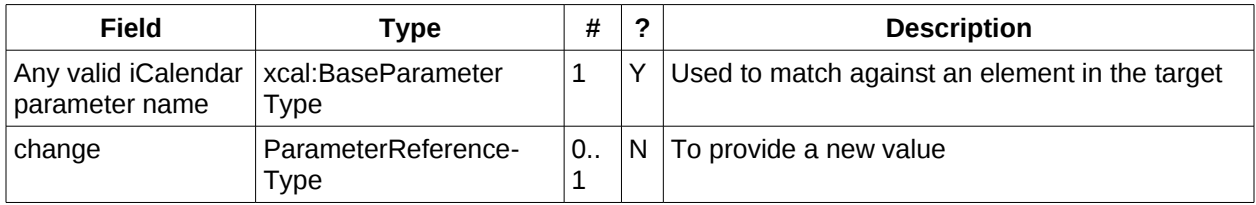

#### *Table 39: ParameterSelectionType fields* 594

For a successful update the service will respond with a UpdateItemResponseType containing the status and the new change token. 595 596

| Field       | ™vpe   |  | <b>Description</b>                                   |
|-------------|--------|--|------------------------------------------------------|
| changeToken | string |  | $ 01 N $ The new change token for the updated entity |

Table 40: UpdateItemResponseType additional fields 597

The change token value should be used to replace the value held by the client. 598

#### <span id="page-25-1"></span>**4.7.1 Change tokens and concurrent updates** 599

The change token is used to allow a service to determine whether or not it is safe to carry out an update requested by the client. The change token should be opaque to the client but will probably in fact be a structured value. Calendaring transactions have some special characteristics which make it desirable to allow certain non-conflicting updates to take place while other changes are taking place. For example, meeting requests with a large number of attendees can be frequently updated by the server as a result of attendee participation status changes. If we use an unstructured change token to represent all changes this can make it very difficult to update an event while those participation status changes are being made. If, on the other hand, the token has a section indicating that only participation status changes have been made, then other changes can take place. For a reference on implementing such a token see "Avoiding Conflicts when Updating Scheduling Object Resources" in [\[RFC 6638\].](#page-5-9) This describes the use of a schedule-tag. 600 601 602 603 604 605 606 607 608 609 610

#### <span id="page-25-0"></span>**4.7.2 Example - successful update:** 611

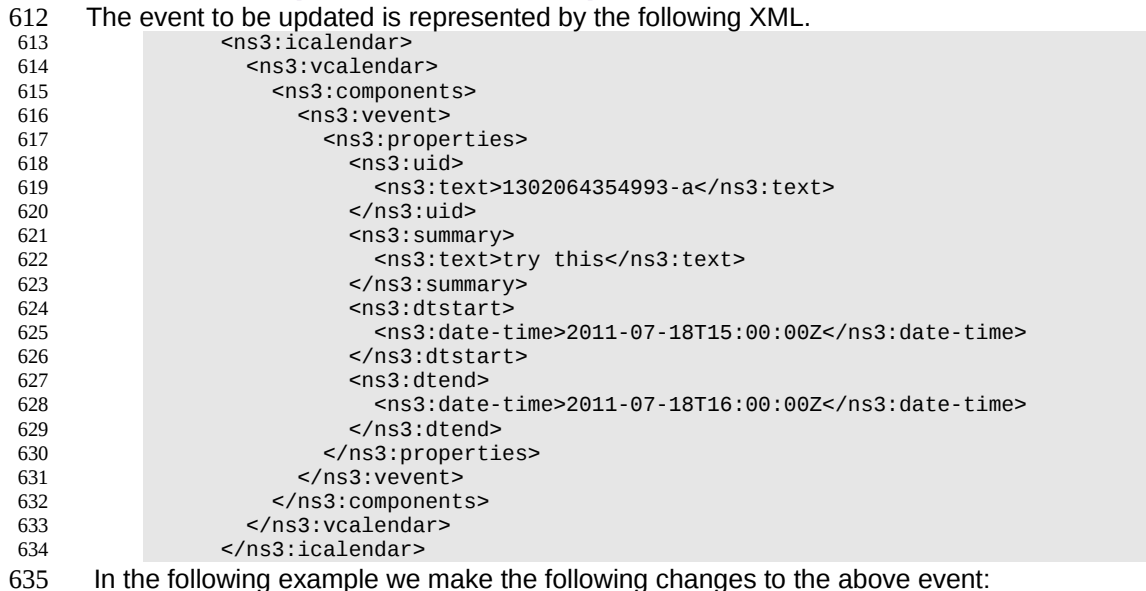

- Change the summary 636
- Change the dtstart add a tzid and change the value to local time 637
- Add some categories 638
- We first select an event by specifying the uid value and then, from that event, we select the properties, 639
- then select and change the appropriate properties. >>Request 640 641

# CalWS-SOAP Version 1.0 09 November 2012 Copyright (c) 2012 The Calendaring and Scheduling Consortium. All Rights Reserved. . Page 25 of 43

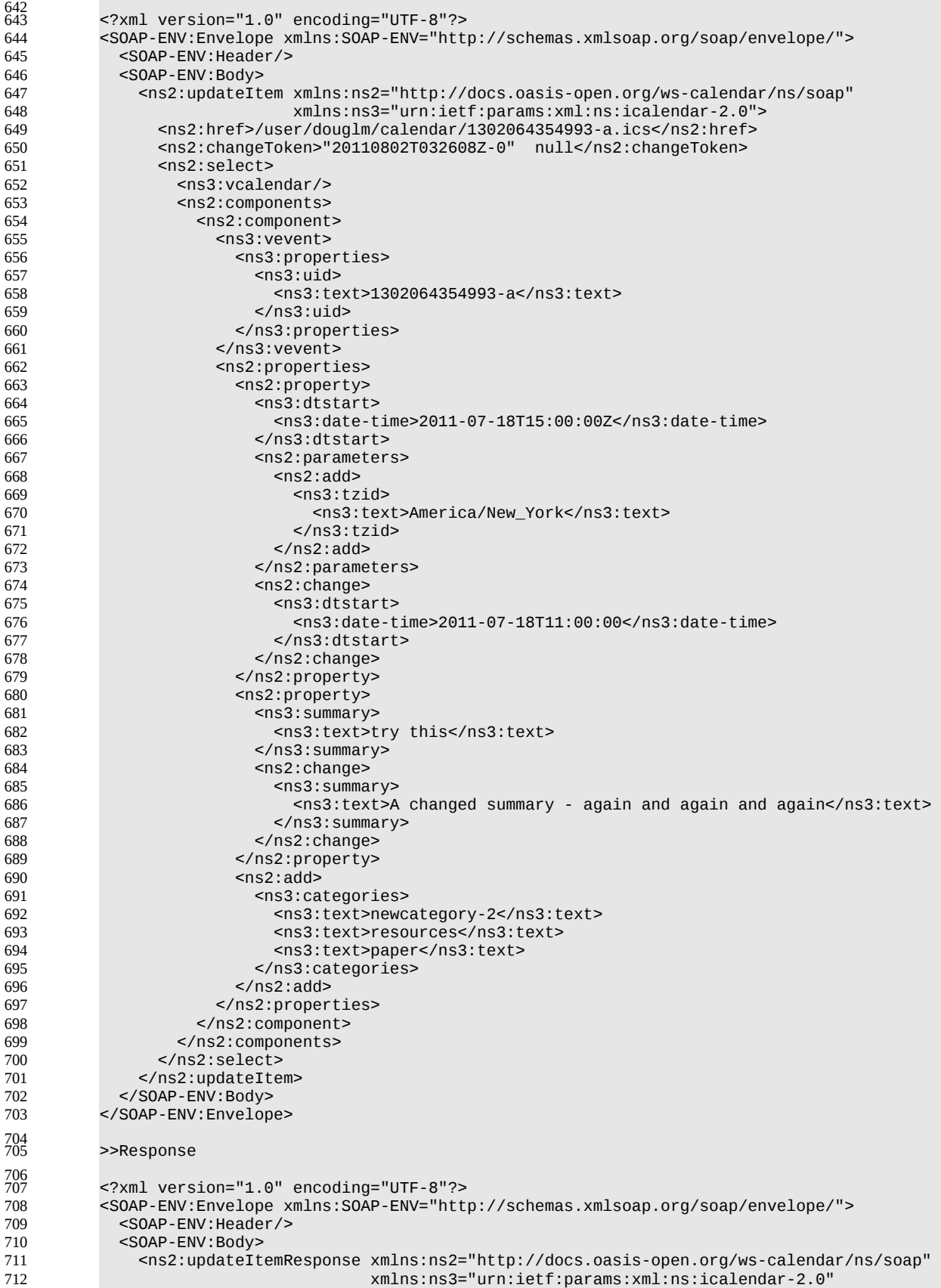

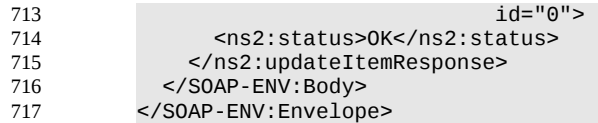

#### <span id="page-27-0"></span>**4.7.3 Other updates:** 718

Based on the example above we present some XML fragments for different kinds of update. These include: 719 720

- Addition of properties 721
- Removal of properties 722
- Addition of parameters to properties 723
- Removal of parameters from properties 724
- Changing parameter values. 725

The examples all start with the selection of the vevent properties element. First we have the XML for the addition of a tzid to the start date/time. Here we select the dtstart, then the parameters element then add a tzid parameter and change the value of the date and time 726 727 728

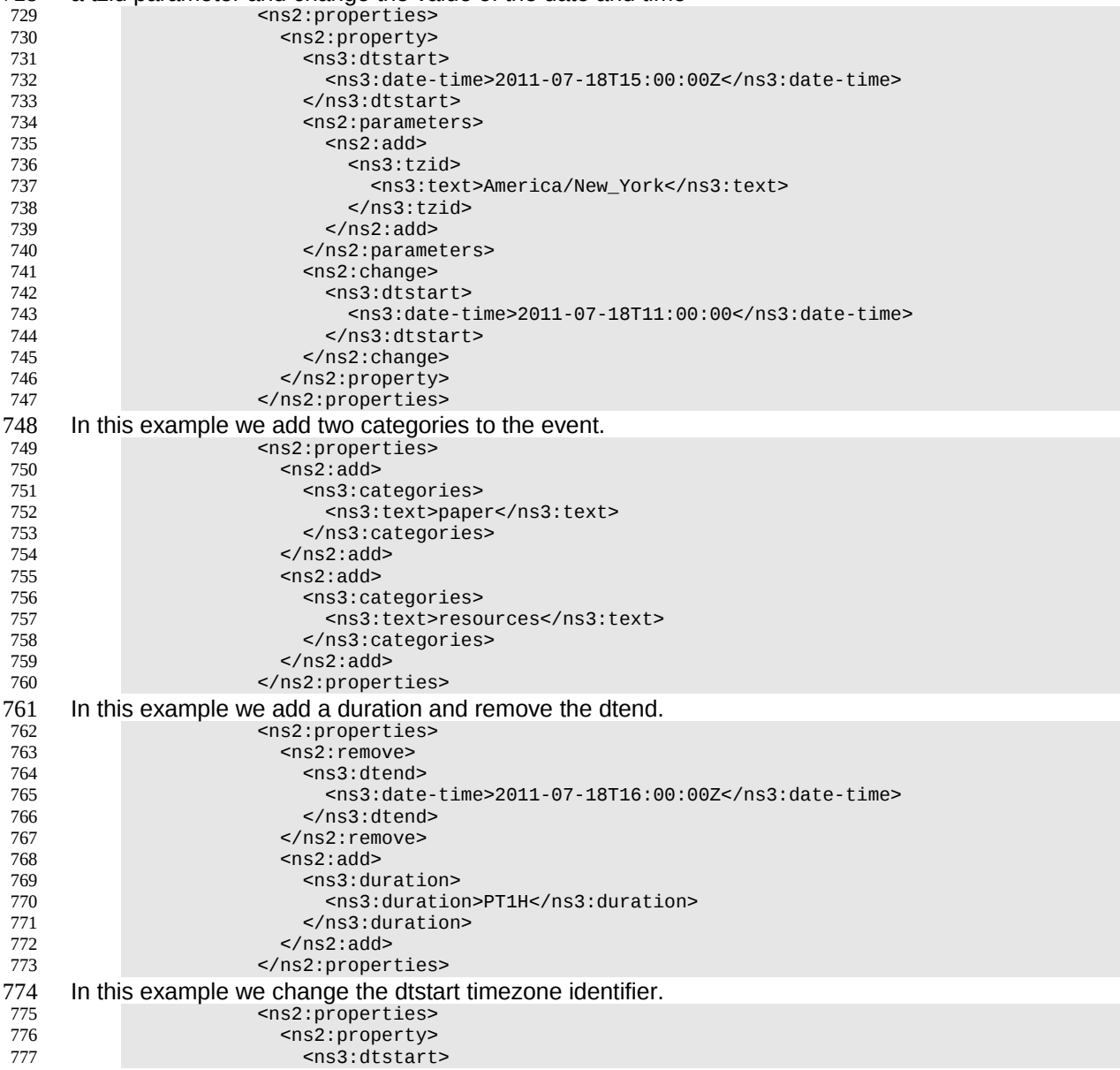

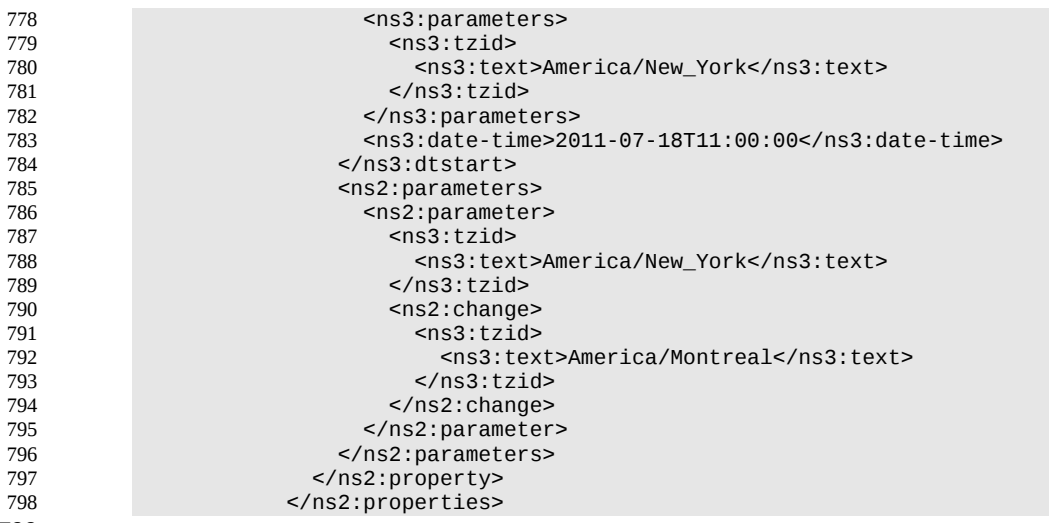

799

#### <span id="page-28-2"></span>**4.7.4 Creating an update message.** 800

The update can be created in many ways but the most common approach is to build the update while modifications take place or to create one as the result of comparing old and new versions. It appears that 801 802

comparing XML for differences is difficult. However, we can take advantage of the structure of calendar-803

ing entities to simplify the process. There are implementations available which take the diff approach to 804

producing an update stream. 805

There are some special cases to consider when comparing. Some properties are multi-valued and may themselves appear more than once. There is no semantic information implied by any grouping though parameters may need to be taken into account. These properties need to be normalized before comparison 806 807 808

- and when updating them we produce a change which treats each value as a single property. 809
- These properties are 810
- categories 811
- exdate 812
- freebusy 813
- rdate 814
- This normalization can take place before comparison. 815

Some properties are multi-valued and may only appear once. At the moment the only standard property is resource which may take a comma separated list. This should be treated as a single multi-valued property 816 817

when comparing. The order is unimportant. Sorting the values may help. 818

Some properties may appear multiple times, for example comment. Comparison should take account of 819

parameters. Ordering all properties appropriately allows for relatively simple comparison. 820

## **4.8 Deletion of resources** 821

Deletion of calendar object resources is carried out by using a CalWs-SOAP deleteItem request with an 822

- href specifying the entity to be deleted. The deleteItem request is not valid when the href specifies a col-823
- lection. 824

<span id="page-28-1"></span>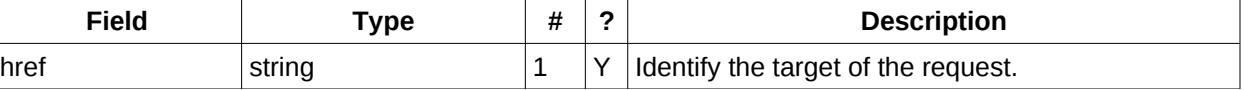

*Table 41: DeleteItemType fields* 825

The service will respond with a DeleteItemResponseType containing the status and a possible error re-826

sponse. There are no additional elements. 827

#### <span id="page-28-0"></span>**4.8.1 Example - successful deleteItem:** >>Request 828

829 830

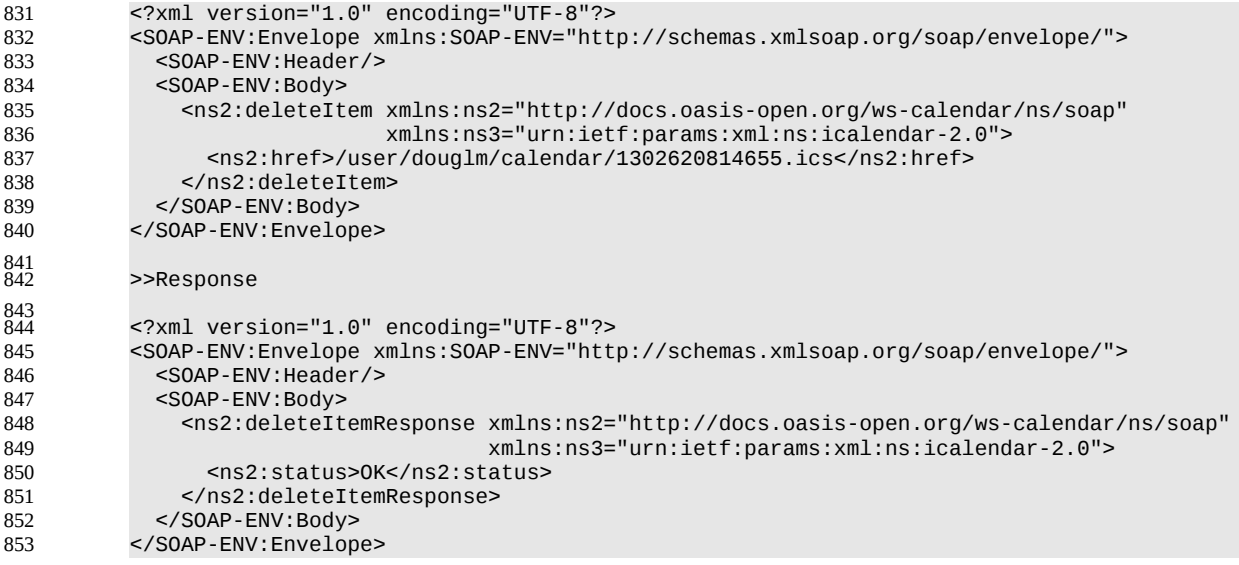

#### **4.8.2 Example - unsuccessful deleteItem:** 854

<span id="page-29-2"></span>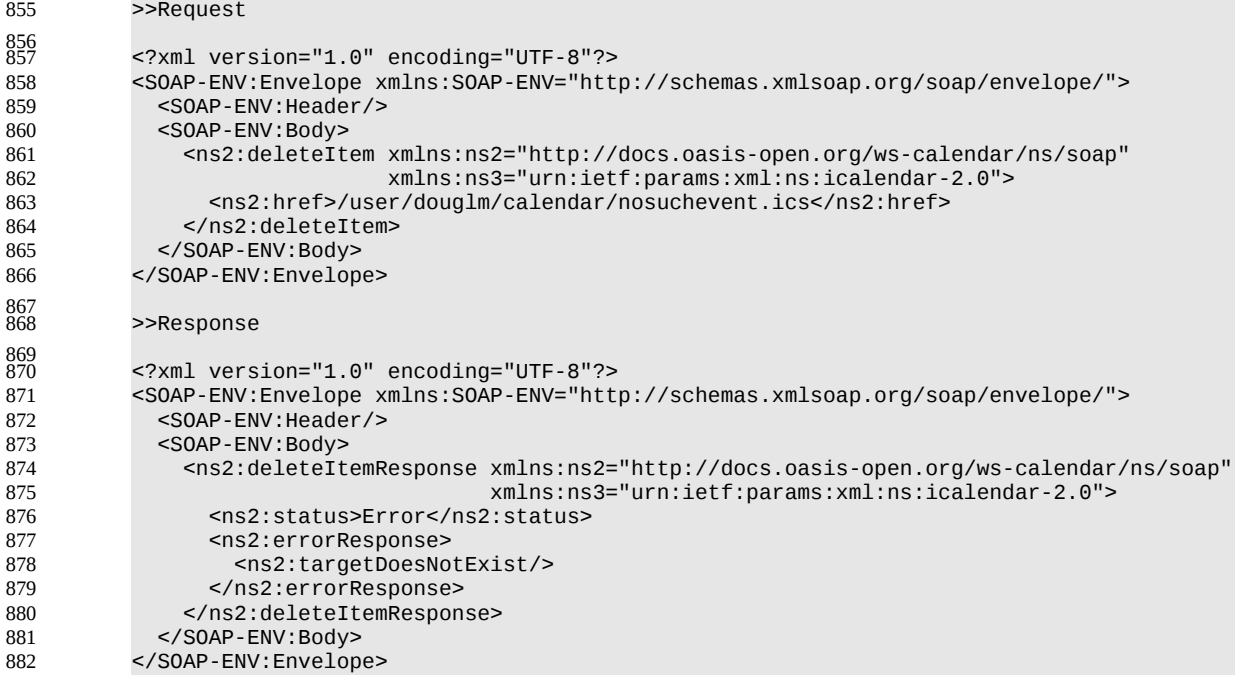

#### <span id="page-29-1"></span>**4.9 Querying calendar resources** 883

Querying provides a mechanism by which information can be obtained from the service through possibly complex queries. A skeleton icalendar entity can be provided to limit the amount of information returned to the client. A query takes the parts 884 885 886

- Limitations on the data returned 887
- Selection of the data 888
- Optional timezone id for floating time calculations. 889

## **4.9.1 Calendar Query common types** 890

The UTCTimeRangeType is used in a number of places to define a time range within which components 891

must appear or property values must lie. The values are UTC time-date, the start is inclusive and the end is exclusive. 892 893

CalWS-SOAP Version 1.0 09 November 2012

<span id="page-29-0"></span>Copyright (c) 2012 The Calendaring and Scheduling Consortium. All Rights Reserved. . Page 29 of 43

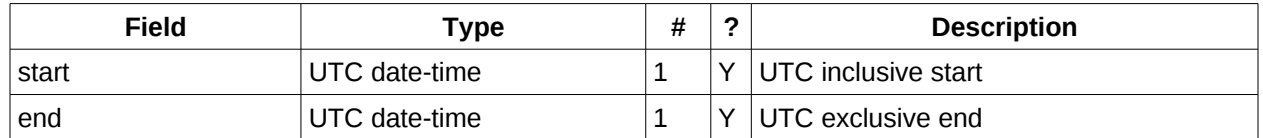

*Table 42: UTCTimeRangeType elements* 894

The TextMatchType is used to match text values in properties and parameters. The collation attribute 895

- species a collation as defined in **[RFC4790]**. 896
- Servers are REQUIRED to support the "i;ascii-casemap" and "i;octet" collations which provide a basic 897
- case insensitive and case sensitive match respectively. 898
- Elements of this type take a string value which is matched according to the attributes. 899

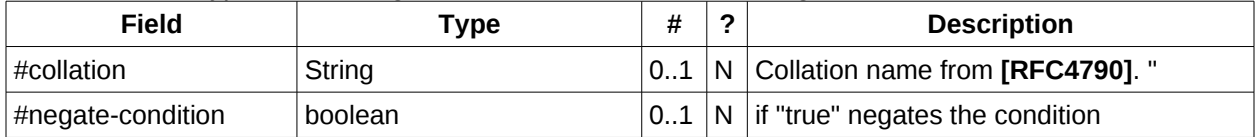

*Table 43: TextMatchType attributes* 900

#### <span id="page-30-1"></span>**4.9.2 CompFilterType** 901

This type defines a search query for the calendar query operation. It specifies the component types to re-902

turn, absence tests or basic matching operations on properties and time ranges. 903

The top level comp-filter element (which must match a vcalendar component may contain zero or more comp-filter elements to match events, tasks or other contained components. These in turn may contain 904 905

- further nested comp-filter elements to match further levels of nested components. 906
- Each may also contain prop-filter elements to test for the absence of properties or to match values. 907

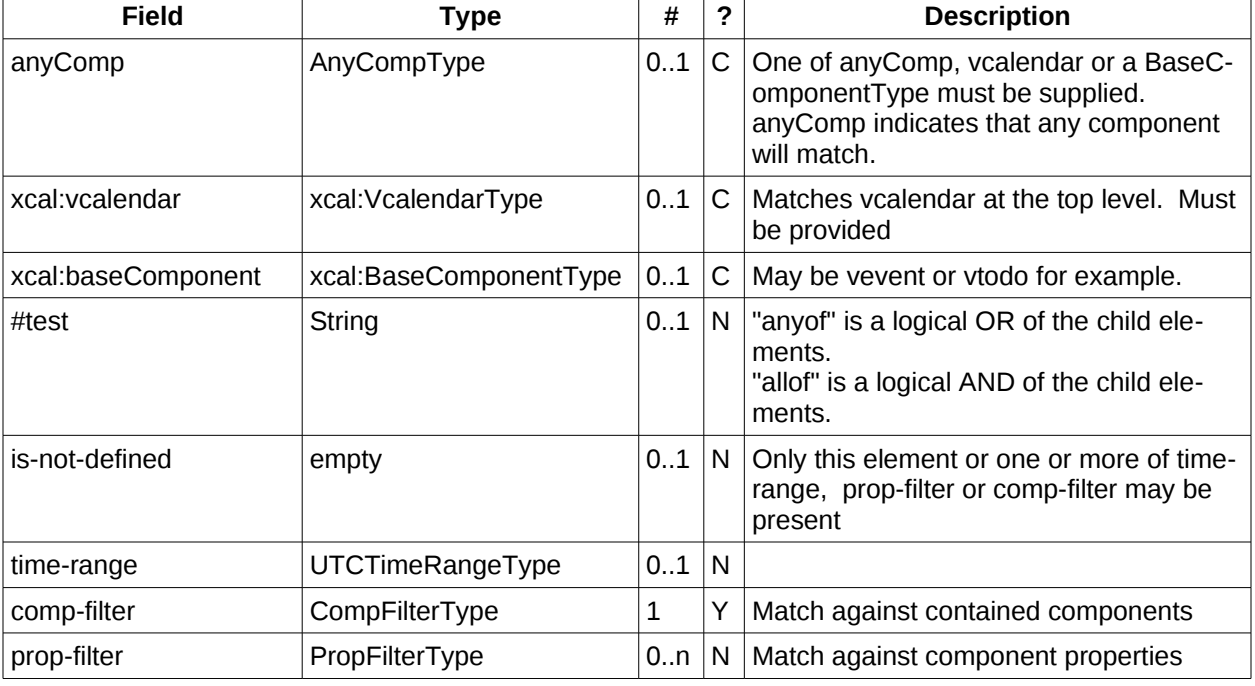

*Table 44: CompFilterType elements* 908

#### <span id="page-30-0"></span>**4.9.3 PropFilterType** 909

The prop-filter element may test for the absence of a property or match values or specify zero or more 910

ParamFilterType elements to match against parameters. 911

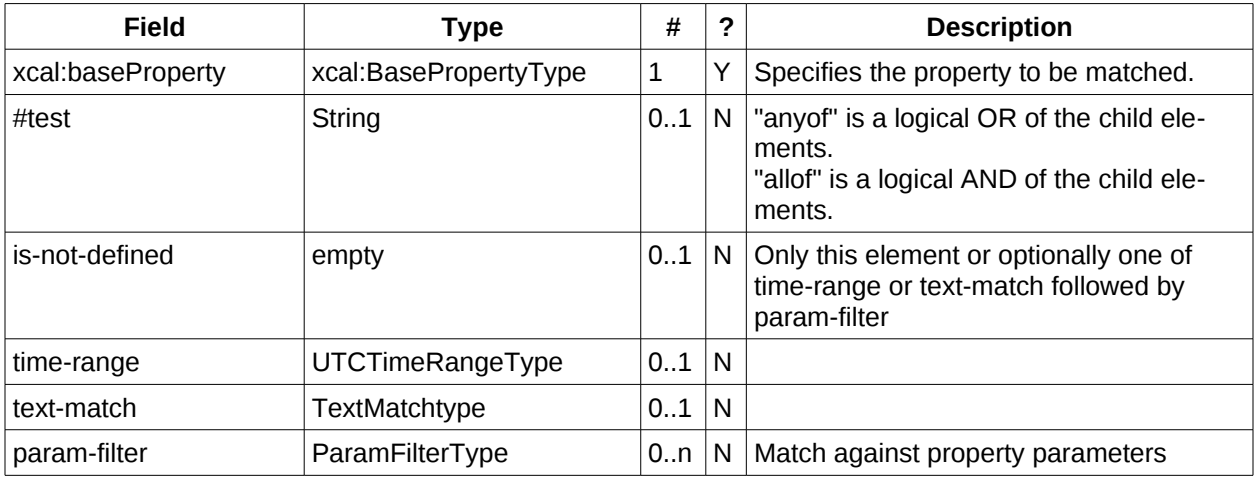

*Table 45: PropFilterType elements* 912

#### **4.9.4 ParamFilterType** 913

The ParamFilterType element may test for the absence of a parameter or match a value. 914

<span id="page-31-0"></span>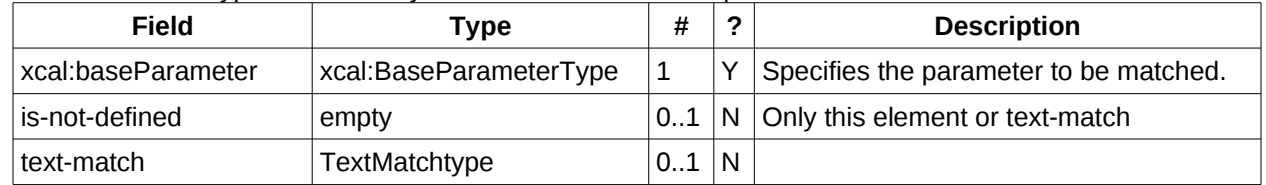

*Table 46: ParamFilterType elements* 915

<span id="page-32-0"></span>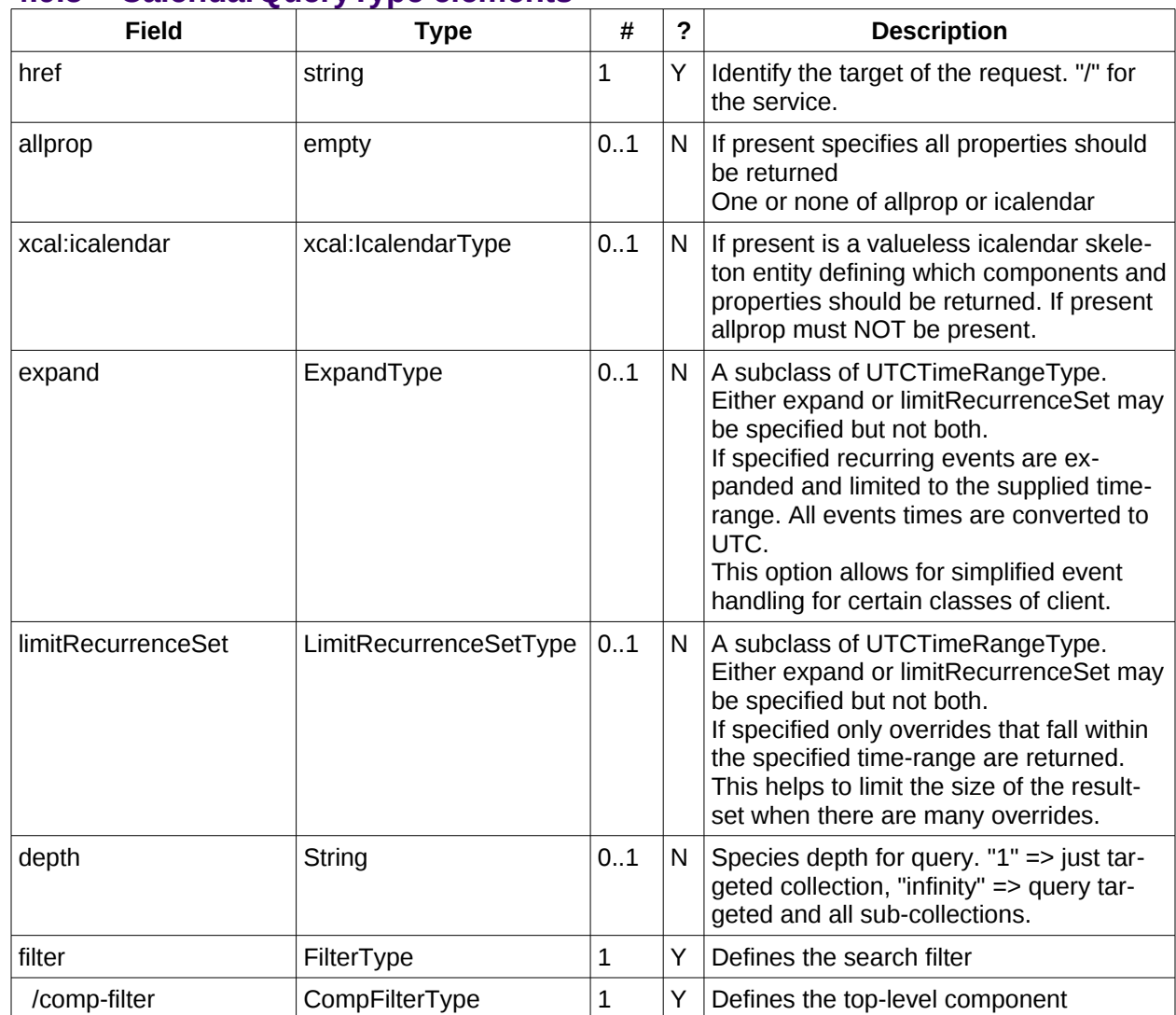

## **4.9.5 CalendarQueryType elements** 916

*Table 47: CalendarQueryType elements* 917

## <span id="page-32-2"></span>**4.9.6 Specifying data to be returned** 918

- This is achieved by specifying one of the following 919
- allprop: return all properties and calendar data. (some properties are specified as not being part of the allprop set so are not returned) 920 921
- Set the icalendar element. This is an icalendar valueless pattern entity which provides a map of the components and properties to be returned. Neither the pattern nor the returned result need to be valid icalendar entities in that required properties may be absent if unselected. 922 923 924

#### <span id="page-32-1"></span>**4.9.7 Pre/postconditions for calendar queries** 925

- The preconditions as defined in [\[RFC 4791\]](#page-5-3) Section 7.8 apply here. CalWS errors may be reported by the 926
- service when preconditions or postconditions are violated. 927

#### <span id="page-33-1"></span>**4.9.8 Time range limited queries.** 928

Time-range limited retrieval has some special characteristics. The simplest case is a single event or task which overlaps the requested time-period. Recurring items and other components such as alarms complicate the picture. 929 930 931

#### <span id="page-33-0"></span>**4.9.9 Example: time range limited retrieval** 932

This example shows the time-range limited retrieval from a calendar which results in 2 events, one a recurring event and one a simple non-recurring event. >> Request << <?xml version="1.0" encoding="UTF-8"?> <SOAP-ENV:Envelope xmlns:SOAP-ENV="http://schemas.xmlsoap.org/soap/envelope/"> <SOAP-ENV:Header/> <SOAP-ENV:Body> <ns2:calendarQuery xmlns:ns2="http://docs.oasis-open.org/ws-calendar/ns/soap" xmlns:ns3="urn:ietf:params:xml:ns:icalendar-2.0"> <ns2:href>/user/douglm/calendar</ns2:href> <ns3:icalendar> <ns3:vcalendar> <ns3:components> 933 934 935 936 937 938 939 940 941 942 943 944 945 946

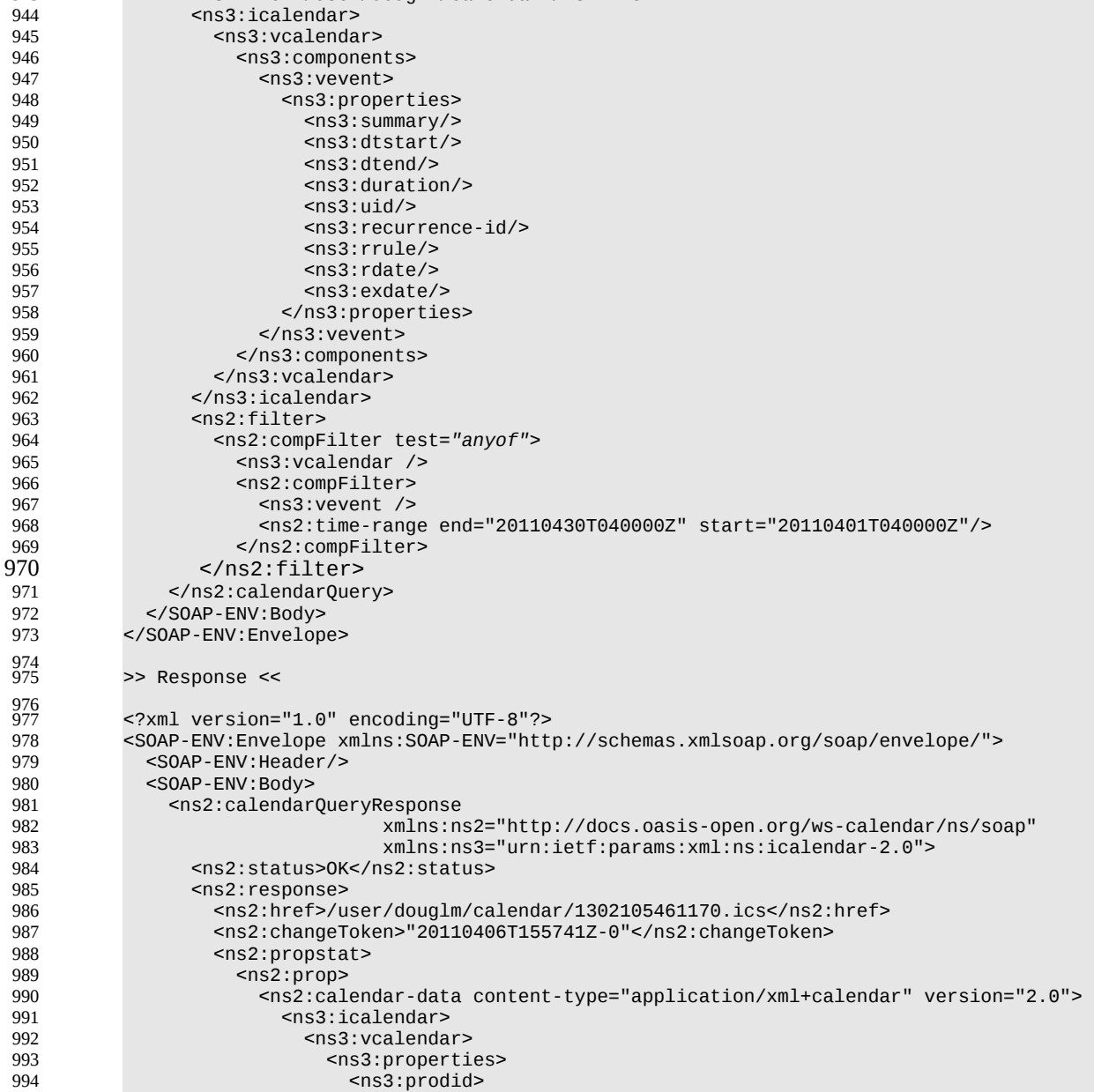

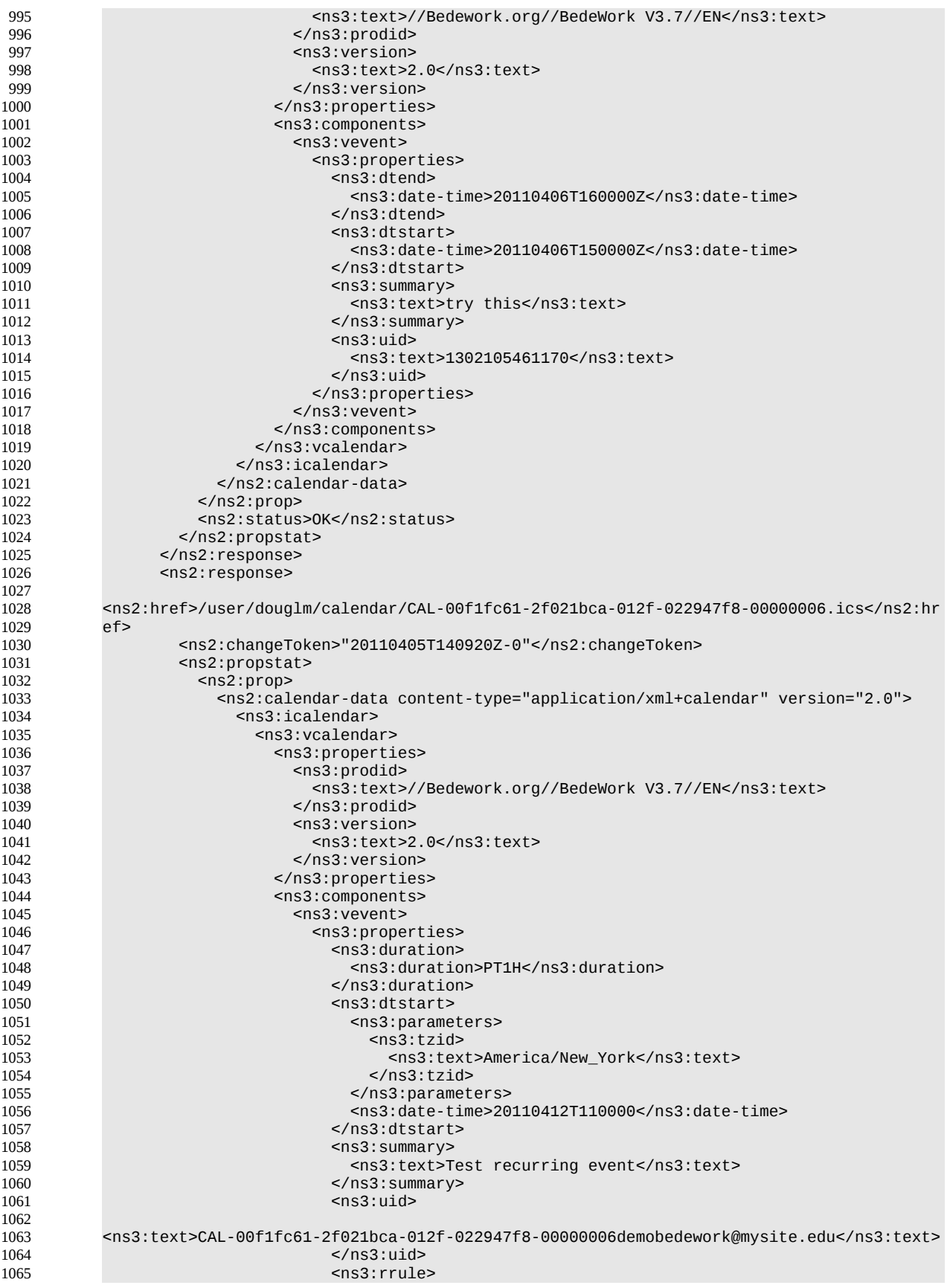

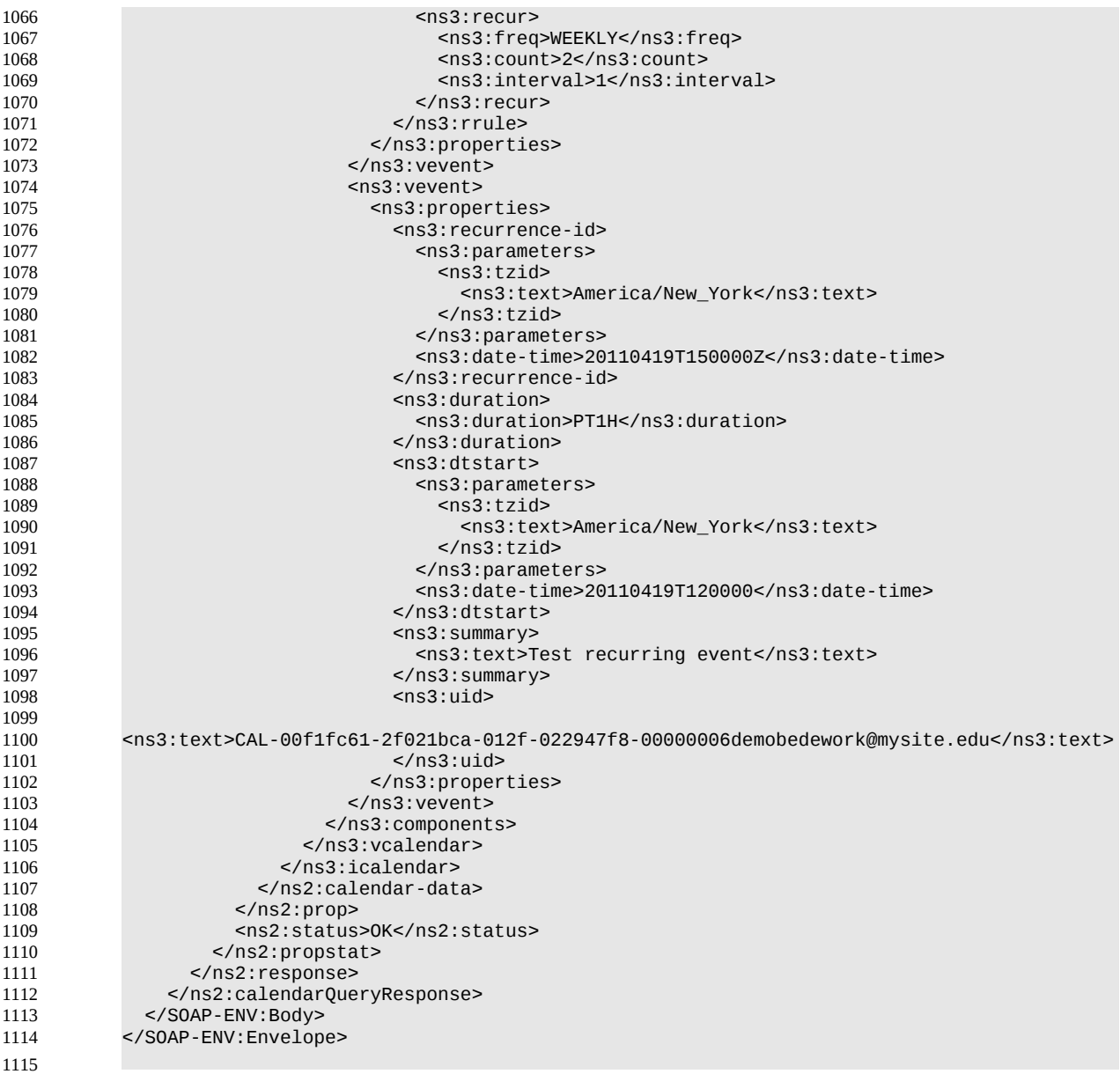

## <span id="page-35-0"></span>**4.10 Free-busy queries** 1116

Freebusy queries are used to obtain freebusy information for a principal. The result contains information only for events to which the current principal has sufficient access and may be affected by components and rules available only to the server (for instance office hours availability). 1117 1118 1119

- These queries are carried out by using a CalWs-SOAP freebusyReport request with an href specifying a 1120
- principal. The freebusyReport request is not valid when the href specifies any entity other than a principal. 1121
- The query follows the specification defined in [\[FreeBusy Read URL\]](#page-5-12) with certain limitations. As an authen-1122
- ticated user to the CalWS service scheduling read-freebusy privileges must have been granted. As an 1123
- unauthenticated user equivalent access must have been granted to unauthenticated users. 1124
- Freebusy information is returned by default as xcalendar vfreebusy components, as defined by [\[RFC](#page-5-11)  1125
- [6321\].](#page-5-11) Such a component is not meant to conform to the requirements of VFREEBUSY components in 1126
- [RFC 5546.](#page-5-10) The VFREEBUSY component SHOULD conform to section "4.6.4 Free/Busy Component" o[f](#page-5-5) 1127
- [\[RFC 5545\].](#page-5-5) A client SHOULD ignore the ORGANIZER field. 1128
- Since a Freebusy query can only refer to a single user, a client will already know how to match the result 1129
- component to a user. A server MUST only return a single vfreebusy component. 1130

#### <span id="page-36-3"></span>**4.10.1 Element values**  1131

Three values are provided: href; start; end. Only the href is required. The start and end are in XML UTC date/time format and are interpreted as follows: 1132 1133

#### <span id="page-36-2"></span>**4.10.1.1 start** 1134

- **Default**: If omitted the default value is left up to the server. It may be the current day, start of the cur-1135
- rent month, etc. 1136
- **Description:** Specifies the start date for the Freebusy data. The server is free to ignore this value 1137
- and return data in any time range. The client must check the data for the returned time range. 1138
- **Format**: An XML UTC date-time 1139
- **Example**: 1140
- 2011-12-01T10:15:00Z 1141
- **Notes**: Specifying only a start date/time without specifying an end-date/time or period should be interpreted as in [\[RFC 5545\].](#page-5-5) The effective period should cover the remainder of that day. 1142 1143

#### <span id="page-36-1"></span>**4.10.1.2 end** 1144

- **Default**: Same as start 1145
- **Description**: Specifies the end date for the Freebusy data. The server is free to ignore this value. 1146
- **Format**: Same as start 1147
- **Example**: Same as start 1148
- The server is free to ignore the start, end and period parameters. It is recommended that the server return at least 6 weeks of data from the current day. 1149 1150
- A client MUST check the time range in the response as a server may return a different time range than 1151
- the requested range. 1152

## <span id="page-36-0"></span>**4.10.2 Examples** 1153

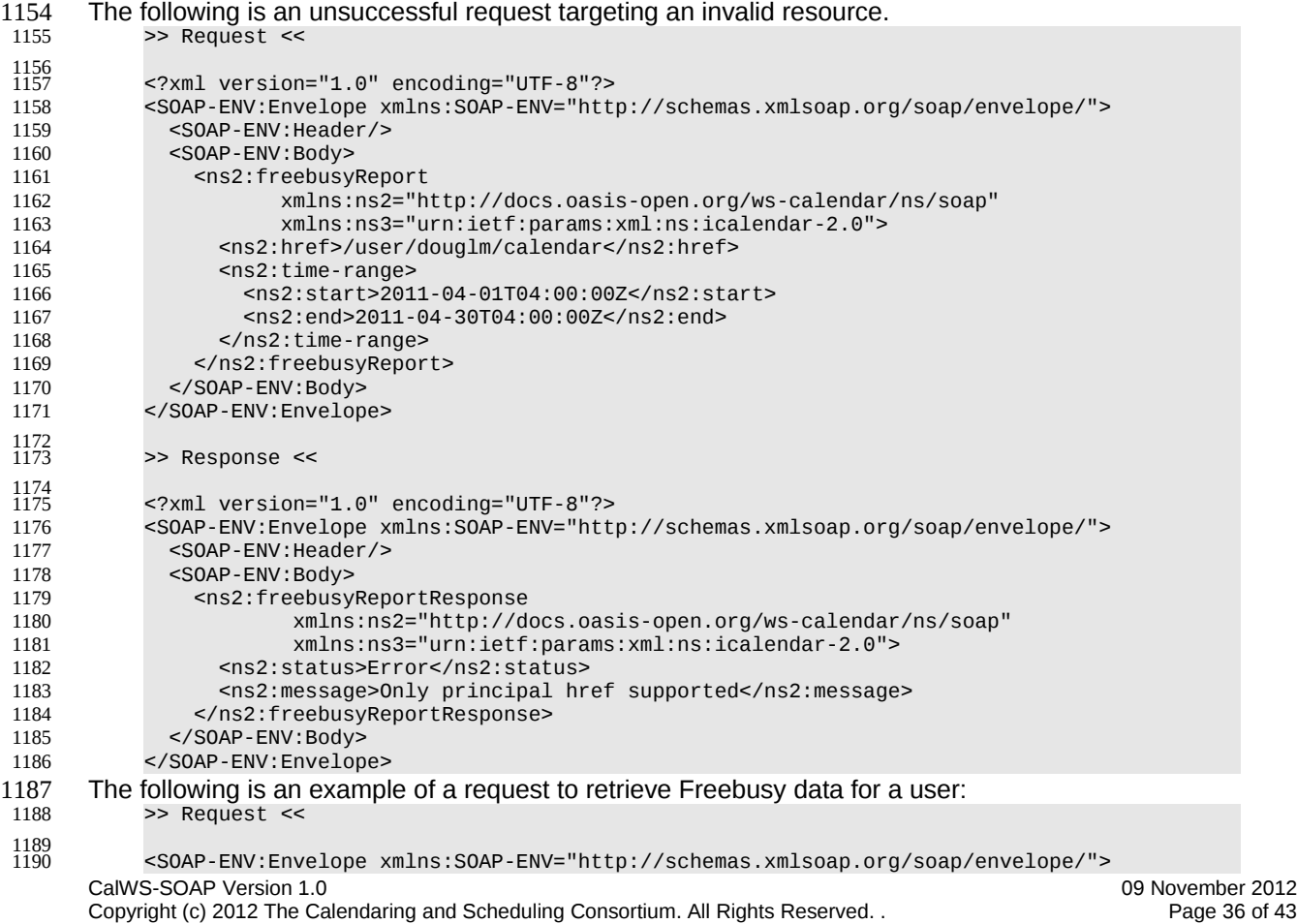

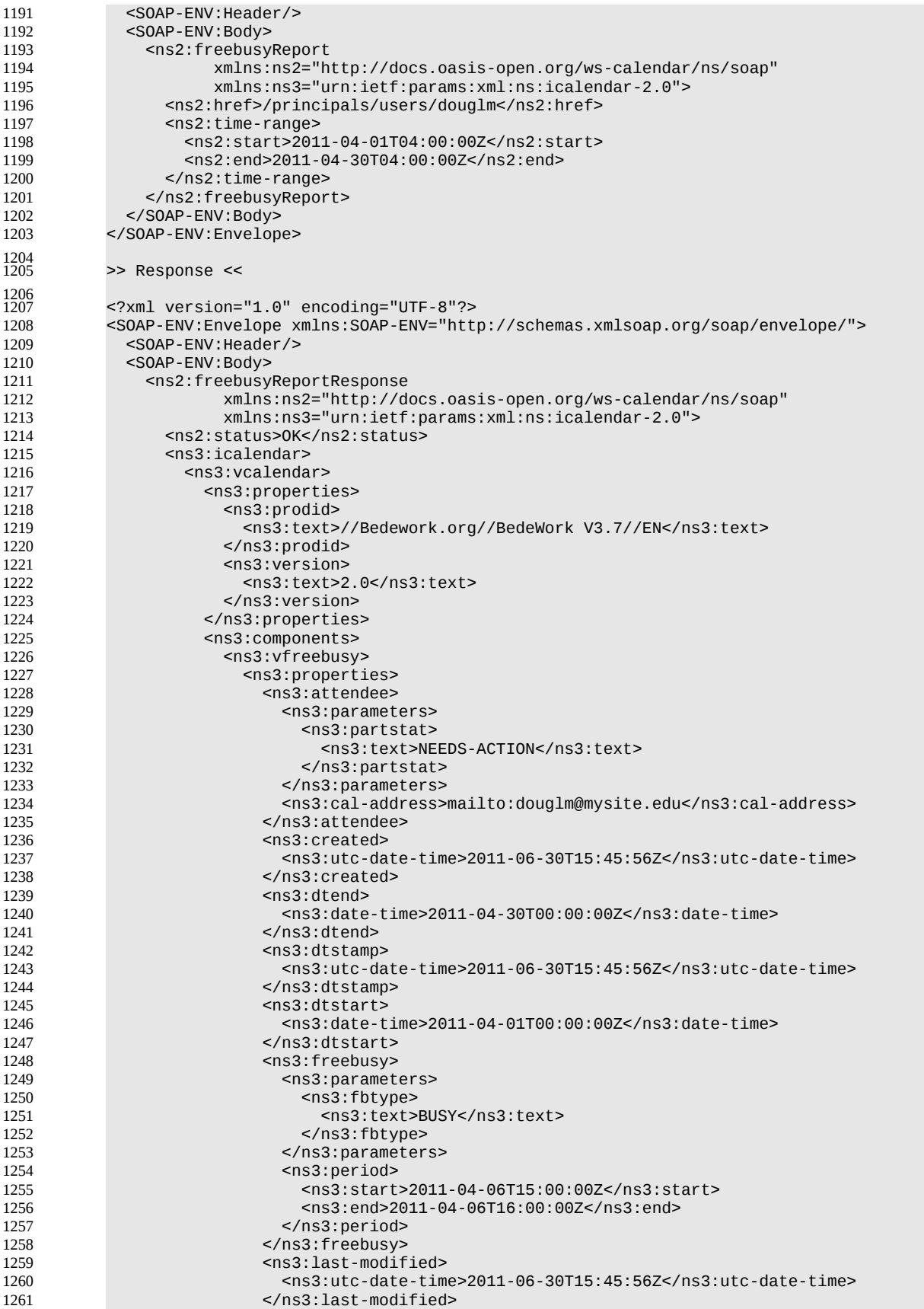

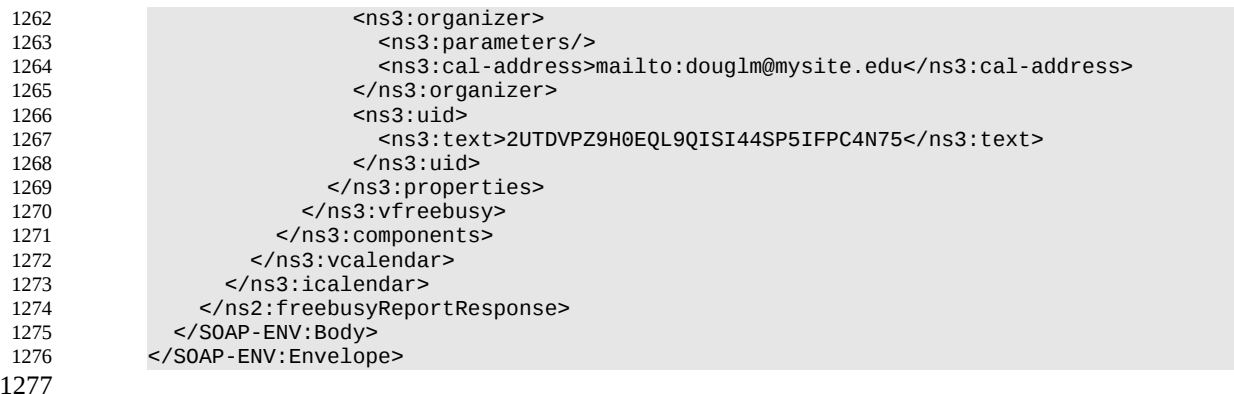

#### <span id="page-38-0"></span>**4.11 Multiple operations** 1278

Each of the previously described operations acts upon a single entity or resource only. Frequently we have the need to update an interconnected set of entities so that we maintain the consistency of the structure. This requires an atomic operation which can successfully update all the entities or roll back the oper-1279 1280 1281

ation on failure. 1282

The MultiOpType operation provides such a feature. It is essentially a wrapper around any of the other 1283

operations which guarantees the success of the entire set or a roll back. Using the id attribute for re-1284

- quests, each individual response can be located in the result. 1285
- The MultiOpType request takes the following elements 1286

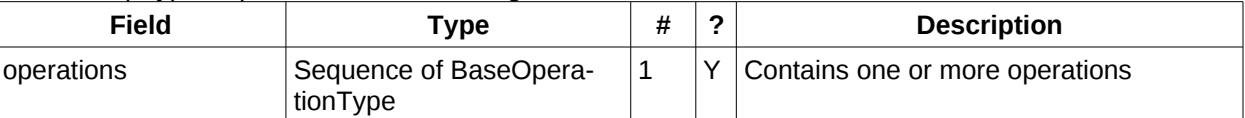

#### Table 48: MultiOpType elements 1287

The response type is also simple containing a single element containing all the responses. 1288

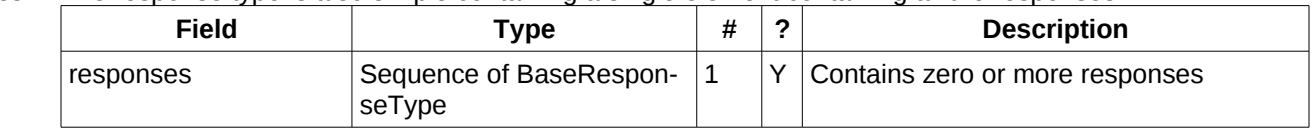

Table 49: MultiOpResponseType elements 1289

1290

1291

1292

1293

## <span id="page-39-5"></span>**5 Conformance** 1294

Certain calendaring properties and components are interrelated and it is necessary to have knowledge of all these properties and their current values to allow consistent update and understanding of a target component. The normative definition for these relationships is RFC5445, RFC5446 and related RFCs. However, those specifications assume a complete view of entities being fetched or updated. This specification allows updates of entities when only a partial view is available. In fact it is the very nature of SOAP based transaction to provide such a partial view. Given that, parties attempting to update entities MUST have sufficient information to ensure the end result is consistent. Services allowing updates to entities 1295 1296 1297 1298 1299 1300 1301

MUST ensure that the result after an update operation is still internally consistent. 1302

#### <span id="page-39-4"></span>**5.1 Start, end and duration in calendar components** 1303

A period of time is fully specified by a start and an end or duration. 1304

## <span id="page-39-3"></span>**5.1.1 Updating, transporting and maintaining start, and and duration.** 1305

- For all components the calculated or specified start must be at or before the end. 1306
- When a system updates or stores a calendar component it MUST retain the relationship of start, end and duration. Applications MUST NOT without good cause, change a start and end pair into a start and duration nor the reverse. Semantically they are not equivalent when DST transitions occur during the time of the event. 1307 1308 1309 1310
- For interoperability, iCalendar based systems SHOULD avoid the use of weekly durations and XML based systems SHOULD avoid the use of yearly durations. 1311 1312

#### <span id="page-39-2"></span>**5.1.2 VEVENT:** 1313

- The three properties are DTSTART, DTEND and DURATION. 1314
- DTSTART MUST appear once and only one of DTEND or DURATION MAY be present. 1315
- The DTSTART property for a VEVENT specifies the inclusive start of the event. For recurring events, it also specifies the very first instance in the recurrence set. 1316 1317
- The DTEND property for a VEVENT calendar component specifies the non-inclusive end of the event. 1318
- For cases where a VEVENT calendar component specifies a DTSTART property with a DATE value type but no DTEND nor DURATION property, the event's duration is taken to be one day. 1319 1320
- For cases where a VEVENT calendar component specifies a DTSTART property with a DATE-TIME value type but no DTEND nor DURATION property, the event ends on the same calendar date and time of day specified by the DTSTART property, that is, it signifies a zero length instant in time. 1321 1322 1323

#### <span id="page-39-1"></span>**5.1.3 VTODO:** 1324

- The three properties are DTSTART, DUE, DURATION. 1325
- DTSTART MAY appear once. 1326
- Either DUE or DURATION MAY appear in a VTODO, but DUE and DURATION MUST NOT occur in the same VTODO. 1327 1328
- If DURATION does appear in a VTODO, then DTSTART MUST also appear in the same VTODO. 1329
- The three properties for a VTODO are related in the same way as for VEVENT. Additionally a VTODO calendar component without the DTSTART and DUE (or DURATION) properties specifies a 1330 1331

#### VTODO that will be associated with each successive calendar date, until it is completed. 1332

#### <span id="page-39-0"></span>**5.1.4 VJOURNAL:** 1333

• DTSTART only, which may be a date or date-time value. 1334

#### <span id="page-40-4"></span>**5.1.5 VAVAILABILITY** 1335

- DTSTART and DTEND if specified MUST be date-time values. 1336
- DTSTART MAY appear once and signifies start of the busy period. 1337
- Only one of DTEND or DURATION MAY appear and signify the end of the busy period. 1338
- If DURATION does appear in a VAVAILABILITY, then DTSTART MUST also appear in the same VAVAILABILITY. 1339 1340

#### <span id="page-40-3"></span>**5.1.6 AVAILABILITY** 1341

- DTSTART and DTEND if specified MUST be date-time values. 1342
- DTSTART MUST appear once and signifies start of the free period. 1343
- Only one of DTEND or DURATION MAY appear and signify the end of the free period. 1344

#### <span id="page-40-2"></span>**5.2 Recurrences.** 1345

- The RECURRENCE-ID is a property of each instance of a recurring event. It is calculated from the DT-START and the recurrence rules or added to the set by the RDATE property. 1346 1347
- RDATE, EXDATE and RECURRENCE-ID must take the same form as the DTSTART. That is if DT-START is a DATE value then the RDATE and EXDATE must be DATE. If DTSTART is a date-time the RDATE and EXDATE values must take the same form, including the same timezone. 1348 1349 1350
- Overrides to an instance are specified by completely specifying the instance with the appropriate RE-CURRENCE-ID property. 1351 1352
- An RDATE adds an instance to the recurrence set. 1353
- An EXDATE deletes an instance by specifying the recurrence id(s) to be deleted. Applications SHOULD NOT specify overrides for instances so deleted. 1354 1355
- The recurrence set is calculated from the RRULE and RDATES and then applying any EXDATE properties. That is EXDATE takes precedence over RDATE and the RRULE. 1356 1357

#### <span id="page-40-1"></span>**5.3 Alarms:** 1358

• Alarms are typically anchored to the start or end of an event or task. This is defined by the RELATED parameter to the TRIGGER property. 1359 1360

## <span id="page-40-0"></span>**5.4 Unrecognized or unsupported elements** 1361

- A system SHOULD reject any attempt to store components which it does not support. A SYSTEM MUST advertise which components are supported through the use of the supportedCalendarComponentSet property. 1362 1363 1364
- A system MUST ignore any elements it does not understand. 1365

# <span id="page-41-0"></span>**Appendix A Acknowledgments** 1366

The following individuals have participated in the creation of this specification and are gratefully acknowledged: 1367 1368

#### **Participants:** 1369

- Bruce Bartell, Southern California Edison 1370
- Brad Benson, Trane 1371
- Edward Cazalet, Individual 1372
- Toby Considine, University of North Carolina at Chapel Hill 1373
- William Cox, Individual 1374
- Sharon Dinges, Trane 1375
- Mike, Douglass, Rensselaer Polytechnic Institute 1376
- Craig Gemmill, Tridium, Inc. 1377
- Girish Ghatikar, Lawrence Berkeley National Laboratory 1378
- Gerald Gray, Southern California Edison 1379
- David Hardin, ENERNOC 1380
- Gale Horst, Electric Power Research Institute (EPRI) 1381
- Gershon Janssen, Individual 1382
- Ed Koch, Akuacom Inc. 1383
- Benoit Lepeuple, LonMark International\* 1384
- Carl Mattocks, CheckMi\* 1385
- Robert Old, Siemens AG 1386
- Alexander Papaspyrou, Technische Universitat Dortmund 1387
- Joshua Phillips, ISO/RTO Council (IRC) 1388
- Jeremy J. Roberts, LonMark International 1389
- David Thewlis, CalConnect 1390
- The Calendaring and Scheduling Consortium (CalConnect) TC-XML committee worked closely with WS-1391
- Calendar Technical Committee, bridging to developing IETF standards and contributing the services defi-1392
- nitions that make up Services in Section 4. The Technical Committee gratefully acknowledges their assis-1393
- tance and cooperation as well. Contributors to TC XML include: 1394
- Cyrus Daboo, Apple 1395
- Mike Douglass, Rensselaer Polytechnic Institute 1396
- Steven Lees, Microsoft 1397
- Tong Li, IBM 1398
- 1399

# **Appendix B Revision History** 1400

<span id="page-42-0"></span>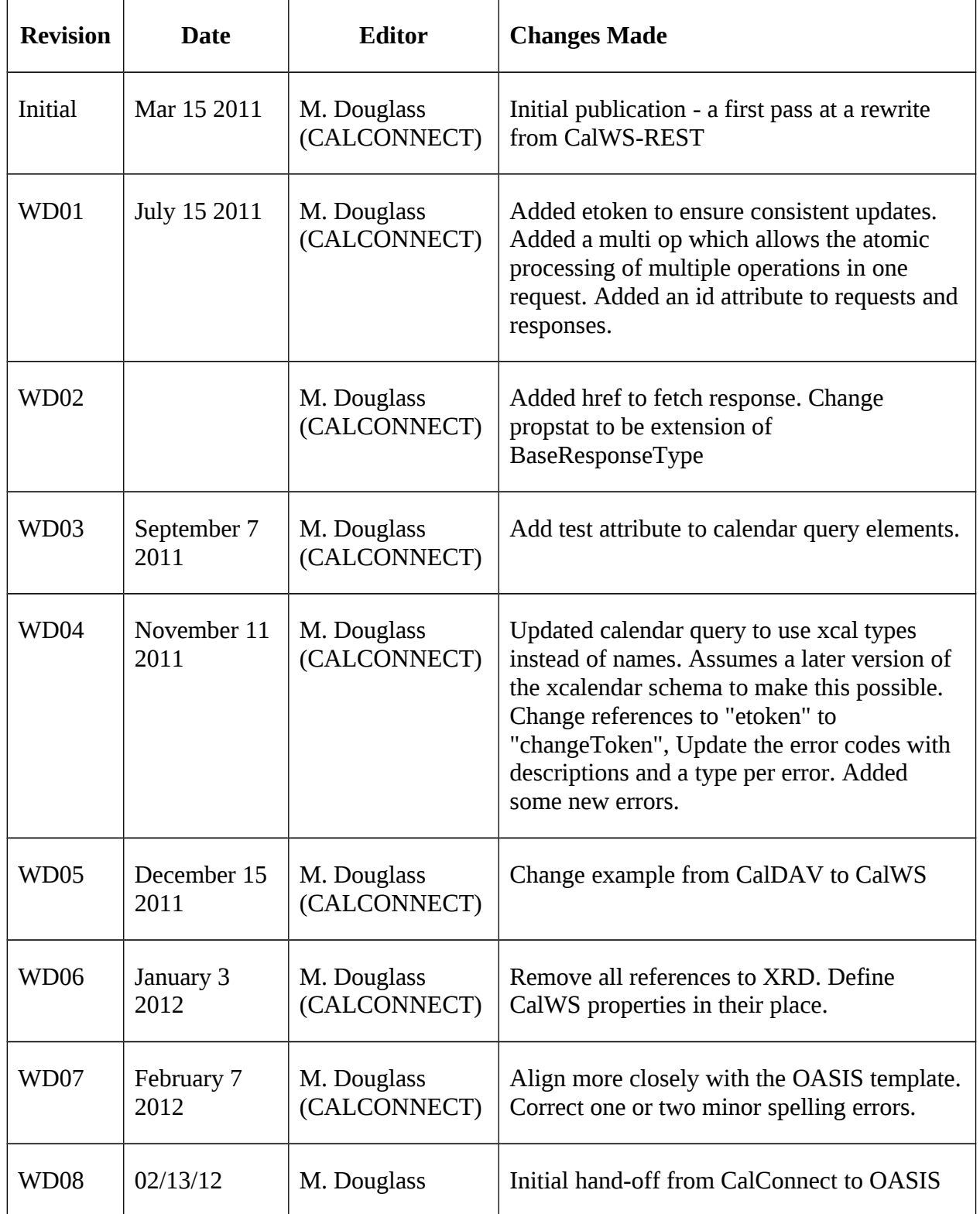

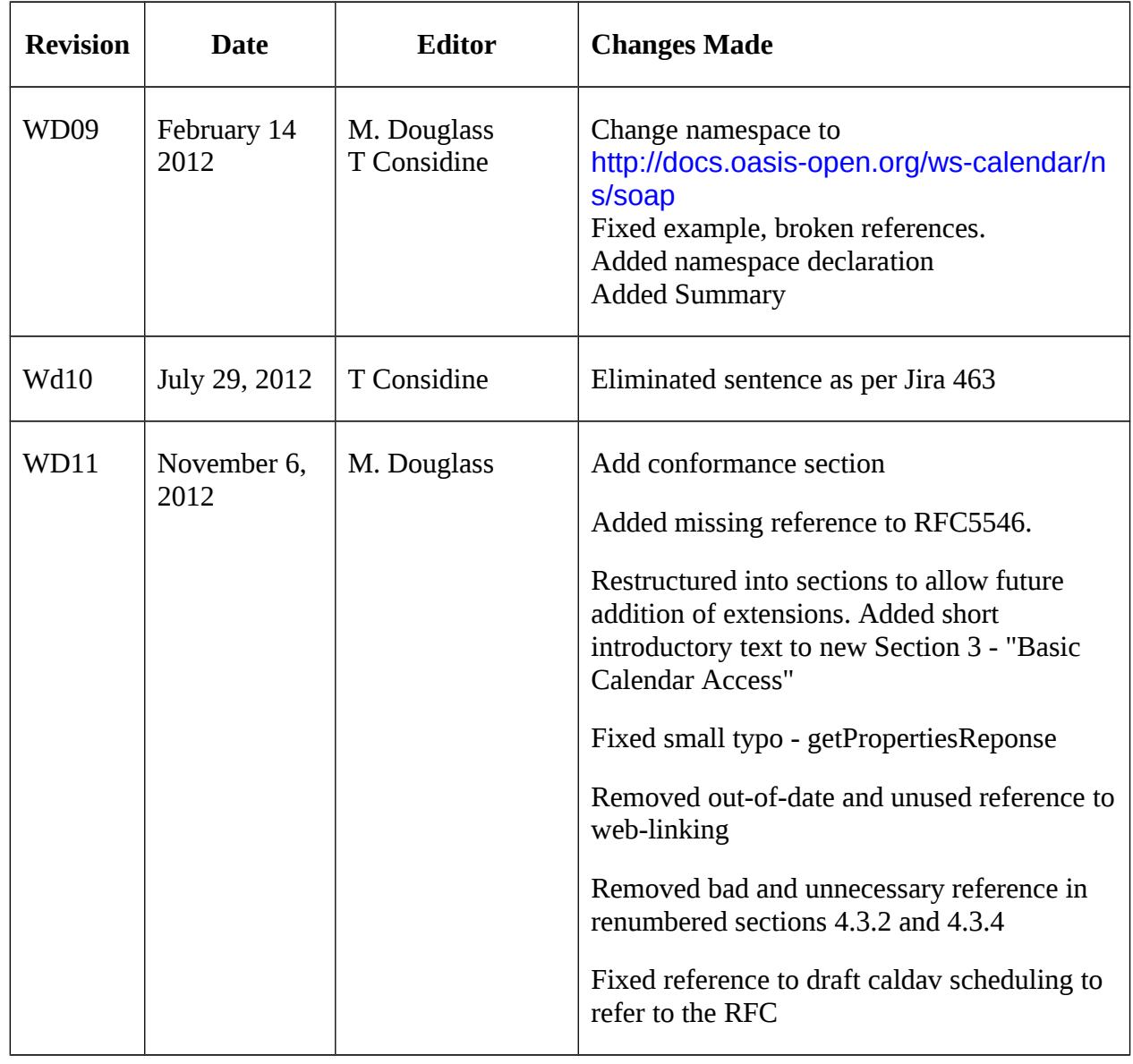

1401